# **CAREER TRAINING THAT WORKS**

# SUMMER 2019 Non-Credit Courses

# SCHOOL OF WORKFORCE & CONTINUING EDUCATION

www.capitalcc.edu/ce

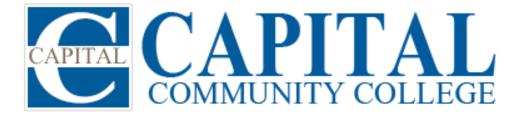

## Welcome to the School of Workforce & Continuing Education

#### Greetings from the Dean

Ready to pursue a new career, boost your resume with some new skills or just want to learn something new? At Capital Community College, you can reach your goals. We offer a wide variety of seminars, workshops and courses designed to promote your success.

The faculty and staff are prepared to support you from career exploration, through course registration and academic assistance to job search.

We are excited to have you here and hope that you will take advantage of all that Capital Community College has to offer. We look forward to celebrating your next accomplishment from student to successful graduate.

Linda Guzzo, Ed.D. Dean, School of Workforce & Continuing Education

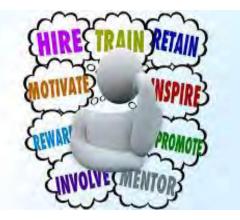

#### **Special Invitation to Employers and Organizations**

Do you want to bring the convenience of college courses or specialized skill training to your worksite? Do you need a meeting place for 10 – 250 people? Do you want a fun, creative, and customized teambuilding program for your employees? Do you need a trained facilitator at your next meeting? Email Odile Dilone, Program Coordinator at Odilone@capitalcc@commet.edu or call (860) 906-5141 to learn more about these services and others offered through our Corporate and Professional Development Center.

**Consultations are FREE!** 

#### Contents

| Program/Certificate/Course                | Page        |
|-------------------------------------------|-------------|
| Accounting/Bookkeeping Clerk              | 4           |
| Administrative Office Assistant           | 6           |
| Administrative Medical Assistant          | 5           |
| Apprenticeships/CCAP                      | 58          |
| Basic Life Support (CPR)                  | 17, 23      |
| Business                                  | 4-20        |
| Career & Job Search Skills                | 19-20       |
| Certified Nurse Aide (CNA)                | 24          |
| CNA Refresher                             | 25          |
| Community Health Worker                   | 26          |
| Computer Technology                       | 21-22       |
| Cook's Helper/ Prep Cook                  | 34          |
| Corporate Training                        | 59-60       |
| Customer Service Representative           | 7           |
| EKG Technician                            | 27          |
| Emergency Medical Technician (EMT-B)      | 28          |
| FIRST Center                              | 18-20       |
| Grant Writing                             | 15          |
| Healthcare                                | 23-25       |
| Hospitality & Food Service Mngt.          | 34          |
| Information                               | 52-58       |
| Academic Assistance - Tutoring            | 53, 61      |
| Bookstore                                 | 53          |
| Bus Passes                                | 53          |
| Cafeteria                                 | 53          |
| College Policies                          | 54, 56, 62  |
| Contact Directory                         | 52          |
| <ul> <li>Funding Opportunities</li> </ul> | 57-58       |
| Parking                                   | 54          |
| Refund Policy                             | 62          |
| Student Resources                         | 52-58, 61   |
| Weather Cancellations                     | 54          |
| Interior Design                           | 35          |
| Landscape Design                          | 36          |
| Medical Interpreter                       | 29          |
| Online Learning                           | 32-33,35-49 |
| Patient Care Technician (PCT)             | 30          |
| Personal Finance 18-2                     |             |
| Pharmacy Technician                       | 31          |
| Project Management                        | 9           |
|                                           |             |

| е | Program/Certificate/Course | Page  |
|---|----------------------------|-------|
| 4 | Registration               | 62-63 |
| 6 | Refund Policy              | 62    |
| 5 | Safety & Security Guard    | 50    |
| 8 | SNAP Scholarship Program   | 57    |
| 3 | Social Services Assistant  | 51    |
| 0 | Student Resources          | 61    |
| - |                            |       |

### **Questions?**

We are here to help. Contact us -By email: <u>CA-learnmore@capitalcc.edu</u> By phone: (860) 906-5130 See the Staff Directory on Page 51

#### Accounting/ Bookkeeping Clerk – Proficiency Certificate

This program is undergoing review and revision to include the most current knowledge and skills required for successful employment. Our new program is expected to launch in Fall 2019.

Now is the time to determine if this is the right course for you. Accounting/Bookkeeping Clerks often compute, classify, and record numerical data to keep financial records complete. This would include operating computer accounting software to record, store, and analyze information. Clerks are required to have knowledge of and comply with federal, state, and company policies and procedures, and regulations.

An Accounting/Bookkeeping Clerk may anticipate an entry-level hourly rate of \$15.79 and an average annual salary of \$47,280 in the Hartford region. The Connecticut Department of Labor reports that employment in this occupation is expected to grow more slowly than average, but the number of annual openings will offer excellent job opportunities.

Class Forming For Fall 2019

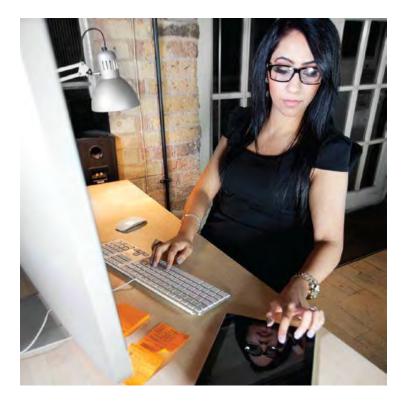

### **BUSINESS •** Administrative Medical Assistant

#### Administrative Medical Assistant – Proficiency Certificate

Administrative Medical Assistants play a vital role in any healthcare provider office or setting. Learn to perform administrative tasks in a medical office or facility. This course includes the American Heart Association Basic Life Support (BLS) Certification for Healthcare Providers.

Topics:

- Keys to Success
- Professional Communications & Customer Service
- Office Organization & Procedures
- Reimbursement Processes
- Confidentiality
- Government Regulations: HIPAA, OSHA, DEA & CLIA.
- Medical Terminology.
- Microsoft Word<sup>®</sup> and Excel<sup>®</sup> Basics.

Prerequisites:

- High School Diploma or GED
- Basic Computer Skills

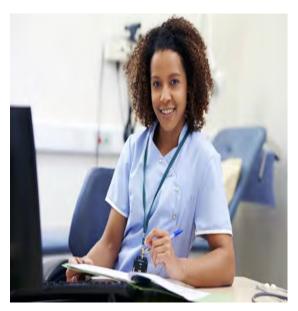

Course Code: HMED G5333 CRN **2196** Dates: 6/18 – 7/**27** Day & Time: Tue., 9:00am-12:00pm & Fri., 9:00am-2:00pm Instructor: Amy Koehler, June Petillo Room: 617 Cost: \$1,535

#### **Career Information**

The Connecticut Department of Labor reports employment in this occupation is expected to grow much faster than average, and the number of annual openings will offer very good job opportunities. As an Administrative Medical Assistant you may expect your entry-level rate to be approximately \$16.35 and the average annual income is noted as \$45,396 in the Hartford region.

### **BUSINESS •** Administrative Office Assistant

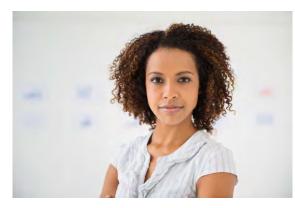

#### Administrative Office Assistant – Proficiency Certificate

Individuals who can efficiently and effectively manage small-to-mid-sized offices are in-demand. In this program, you will learn the tools and strategies to manage day-to-day tasks with confidence, including projects, people, and situations. You will develop time management and organizational skills that will build effective business relationships and exceed customer expectations.

- Keys to Success Microsoft Office® Basics Business Communication Office Organization Business Math Refresher Record Keeping & Report Writing
- Exceptional Customer Service Time Management & Multi-tasking Problem Solving & Decision making Professional Presence QuickBooks<sup>®</sup> Introduction

#### **Prerequisites:**

- High School Diploma or GED
- Basic Computer Skills

#### Course Code: AOP G5034 CRN TBA

Dates: **COMING AGAIN IN FALL** Day & Time: Instructor: B. Soucy Room: 613 Cost: \$1,225

#### **Career Information:**

The Connecticut Department of Labor reports that employment in this occupation is expected to grow more slowly than average, but the number of annual openings will offer excellent job opportunities. As an Administrative Office Assistant you may expect your entry-level rate to be approximately \$12.38 and the average annual income is noted as \$39,910 in the Hartford region.

### **BUSINESS** • Customer Service

#### **Customer Service Representative – Proficiency Certificate**

Customer Service Representatives with the right skills are in high demand in information technology, insurance, finance, healthcare, and retail call centers. Learn how to provide exceptional and professional telephone and in-person customer service, communicate effectively, and cultivate repeat business. In this program you will also receive hands- on experience in the College's state- of-the-art simulated Call Center training classroom.

Keys to Success Personal & Job Accountability Critical Thinking & Problem Solving Handling Difficult Situations Business Ethics Exceptional Customer Service Effective Communication Working with External & Internal Customers Professional Presence

#### **Prerequisites:**

- High School Diploma or GED

- Basic Computer Skills

#### Course Code: AOP G5034 CRN TBA

Dates: TBA Day & Time: TBA Instructor: TBA Room: TBA Cost: \$1,395

#### **Career Information:**

The Connecticut Department of Labor reports that employment in this occupation is expected to grow more slowly than average, but the number of annual openings will offer excellent job opportunities. As a Customer Service Representative you may expect your entry-level rate to be approximately \$12.74 and the average annual income is noted as \$41,046 in the Hartford region.

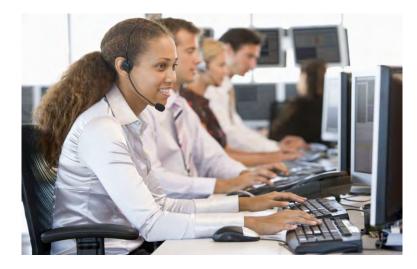

#### All Aboard! Fast Tracking Success for New Team Members

New employees are pressed to prove themselves when first starting a job. The faster a new employee can integrate him/herself into the company's culture and learn their job, the faster they will be able to contribute to the company's goals. Knowledge management is an important tool when onboarding new employees. Properly collecting, recording and conveying information about key tasks for specific roles, can allow a new employee to hit the ground running. It will also save time and money, by freeing other employees who are involved in their training.

**Objectives:** 

- Define knowledge management.
- Gather data for recording of key tasks.
- Record and prepare data for new employees.
- Prepare tools and information for new hires.
- Prepare a coaching/mentoring plan.

Required text: None Prerequisite: None CEUs: 0.6

CRN 1452 Dates: 6/19 Days & Time: Wed., 9:00 am – 4:00 pm Instructor: J. Easmon Room: 307 Cost: \$90

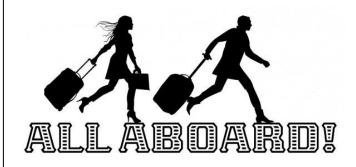

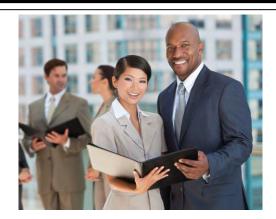

#### Human Resources Training and Development

Learn the essentials of Human Resources, how to facilitate the growth of an organization through recruitment, training and development, and how to enforce an organization's policies and regulations. Legal issues, performance assessment, training, compensation, and labor relations will also be covered. Objectives:

- Know the essentials of Human Resources in various organizational settings, including how to facilitate the growth of an organization through recruitment, training and development, and how to enforce an organization's policies and regulations.
- Understand legal issues, performance assessment, training, compensation, and labor relations in various organizational settings.
- Be familiar with HR practices through the lens of various organizational settings.

Required text: None Prerequisite: None CEUs: 0.6

CRN 1453 Dates: 6/5 Days & Time: Wed., 9:00 am – 4:00 pm Instructor: J. Easmon Room: 307 Cost: \$90

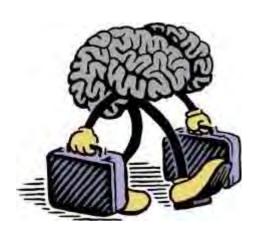

#### **Capturing Knowledge Before It Is Lost**

Employees are an organization's most valuable resource. The knowledge and experience employees possess is what enables operations to complete and grow. It is important that organizations recognize the importance of Knowledge Management, especially as the workforce changes due to retirements, job changes and other events. In this practical hands-on course you will learn to develop a knowledge management plan by identifying critical business or technical knowledge, who possess the knowledge, and techniques to capture and transfer the knowledge. Don't let valuable knowledge walk out the door.

Required text: None Prerequisite: None CEUs: 0.6

CRN 1434 Dates: 5/8 Days & Time: Wed., 9:00 am – 4:00 pm Instructor: C. Service, Sr. Room: 307 Cost: \$90

#### **Project Management for Life and Work**

This one-day program will cover common sense approaches a person can use to dramatically improve their probability of success in completing initiatives or projects. The goal of the workshop is to connect you with simple straight forward concepts that can be applied to both home and work situations. You will learn to drive better results, practice fundamentals of delivery and execution, and creatively rethink the way you can approach initiatives and targets.

Topics:

- Using clarity of purpose to engage your team.
- Why naming everything can be the difference between success and failure.
- Defining "done".
- The importance of run rates.
- How events can motivate.
- Understanding the degrees of freeze needed to implement change.
- Evaluating your ability to execute.
- How to plan in learning cycles.
- Applying these concepts to your situation.

Required text: None Prerequisite: None CEUs: 0.6

CRN 1435 Dates: 6/19 Days & Time: Wed., 9:00 am – 4:00 pm Instructor: D. Gugliotti Room: 301 Cost: \$90

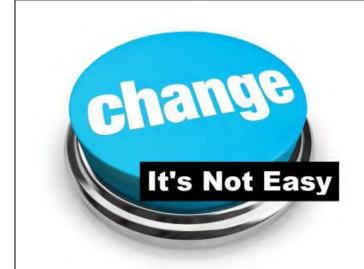

#### Leading Through Change: How to Keep Your Team Engaged

Most managers are faced with the challenges and demands of a job that requires multi-tasking within an accelerated pace of change. Despite this workplace reality and its related challenges, leaders at all levels need to ensure a consistently high level of employee engagement. This class focuses on strategies to keep your team engaged during times of change. Fundamentals of leadership, interpersonal and intercultural communication skills, conflict management, and managing organizational change will also be discussed.

Required text: None Prerequisite: None CEUs: 0.6

CRN 1454 Dates: 5/9 Days & Time: Thur., 9:00 am – 4:00 pm Instructor: D. Gugliotti Room: 307 Cost: \$90

#### **Working Across Generations**

Today's workplace is a mixed batch of generations. Five generations are currently working together: iGen, Millennials, Generation X, Baby Boomers, and Traditionalists. Each of these generations have different expectations and needs. Learning the differences between each generation, will allow you to understand how to work with your teammates.

#### **Objectives**:

- Recognize your own generational paradigms and how they impact perceptions of and interactions with the other generations.
- Identify the needs and expectations for each generation.
- Practice techniques to help you work with each generation

Required text: None Prerequisite: None CEUs: 0.6

CRN 1459 Date: 5/16 Days & Time: Thur., 9:00 am – 4:00 pm Instructor: J. Easmon Room: 307 Cost: \$90

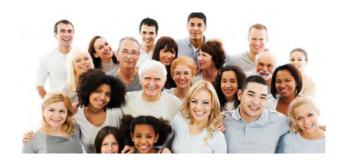

## WIN WIN WIN

#### **Win-Win Negotiation Skills**

Negotiation skills are important when selling a product, providing customer service, or obtaining resources for projects. Individuals with effective negotiation skills work more productively with customers, colleagues, partners, vendors, and others. Successful negotiators possess the knowledge and skills that will leave everyone in a win-win situation. In this workshop individuals will learn the tactics used by successful negotiators, develop their personal negotiating style, and understand strategies to bargain successfully and ethically. The material will be delivered through lectures, group exercises, and individual feedback. Objectives:

- Better understand negotiation outcomes and the steps of a negotiation process.
- Be familiar with different behavioral styles and how to adapt as necessary.
- Know how to apply strategies to bargain successfully and ethically.

Required text: None Prerequisite: None CEUs: 0.6

CRN 1455 Dates: 6/6 Days & Time: Thur., 9:00 am – 4:00 pm Instructor: D. Gugliotti Room: 307 Cost: \$90

#### Art of Tact & Diplomacy

Learn how to choose and use the most appropriate words and emotional tone for positive results. Practice techniques for receiving and transferring information, ideas, thoughts, feelings, and needs. Participants will understand how to navigate difficult situations, build consensus, and manage change with diplomacy and tact. Objectives:

- Understand how to navigate difficult situations, build consensus, and manage change with diplomacy and tact.
- Be familiar with techniques to effectively receive and transfer information, ideas, thoughts, feelings and needs.

Required text: None Prerequisite: None CEUs: 0.6

Choose from the sections below.

CRN 1438 Date: 5/21 Day & Time: Tue., 9:00 am – 4:00 pm Instructor: Y. Shenoy Room: 307 Cost: \$90

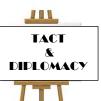

#### **Building Rapport & Influencing Others**

Dale Carnegie knew this well: Being able to connect with people and build rapport, no matter the industry, can help you attain your goals. Conflict is more easily resolved, and it can provide for stronger relationships, both in the workplace and your personal life. Rapport helps us work towards "Yes". "Yes" to company mission. "Yes" to shared goals and objectives. "Yes" to esprit de corps. When you have rapport with people, they are more interested in what you have to say and how they can help you. It can be easier for you to influence the decisions the person is making because of the rapport that you have mutually created.

**Objectives:** 

- Define and recognize rapport.
- Understand the importance of building rapport.
- Understand the relationship between building rapport and influencing others.
- Skills and strategies for building rapport.

### COMING AGAIN THIS FALL!

You

### Others

#### **Creativity and Problem Solving**

Every organization, regardless of size, leadership, or competence, will face challenges. These challenges can prevent staff members from working together and keep projects from moving forward which, in turn, can affect productivity and hamper mission-effectiveness. Creativity and problem solving are directly related. When presented with a problem or challenge, we tend to think inside the box, which can prevent us from exploring novel and creative solutions. Developing creativity in the workplace provides your organization with a new set of tools to find solutions and improve productivity. Develop your creativity and learn to think outside the box.

#### Topics:

- Techniques to think more creatively.
- Divergent and convergent thinking strategies.
- 7 Steps To Problem Solving.
- Communication strategies for problem solving.

Required text: None Prerequisite: None CEUs: 0.6

CRN 1462 Dates: 5/23 Days & Time: Thur., 9:00 am – 4:00 pm Instructor: D. Gugliotti Room: 307 Cost: \$90

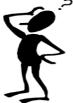

#### **Critical Thinking: Understanding Critical vs.** Non-critical Thinking

Critical thinking skills are increasingly becoming a necessity for employees. The U.S. Department of Labor has identified critical thinking as the raw material essential for problem solving, decision making, organizational planning and risk management. What is critical thinking exactly? How can you differentiate between critical thinking and non-critical thinking? Objectives:

- Understand critical thinking
- Recognize deceptive reasoning
- Detect emotional manipulation
- Differentiate critical vs non-critical thinking styles
- Recognize and evaluate arguments
- Develop and evaluate explanations

### COMING AGAIN THIS FALL!

#### **Developing Emotional Intelligence**

Everything you need to know to take your team from ordinary to extraordinary. Emotional Intelligence (EI) is cutting edge knowledge that sets the savvy business professional apart from the rest. Learn the five aspects of EI and how to integrate this knowledge into your leadership style for goal setting, supervising, coaching, motivating and leading your team towards organizational goals. Learn to read your own emotions, as wells those around you, and use this information to manage your behavior and responses around others. This is a 2-day class.

Objectives:

- Understand the importance of emotions and emotional intelligence to effective leadership and achieving career goals.
- Learn techniques to increase your level of emotional intelligence through emotional selfawareness, self-regulation, self-motivation, and social awareness.

Required text: None Prerequisite: None CEUs: 1.2

CRN 1443 Dates: 5/14 & 5/21 Days & Time: Tue., 9:00 am – 4:00 pm Instructor: M. Petruzzi Room: 307 Cost: \$180

> Want to build on the basics learned in this seminar? Register for our Mastering Emotional Intelligence workshop. See page 16.

#### Diversity, Divides and Bridges – Bringing Your Workforce Together

Successful organizations understand the advantages of a diverse team. As your workplace diversifies, team members must learn to bridge their differences and work together effectively for the good of the team and the success of the business. In your professional and personal life, you will encounter people from different backgrounds, beliefs, lifestyles, genders and cultures. Learning to work together will benefit you and your organization.

**Objectives:** 

- Learn about the generations and key points about each one.
- Learn to reduce misunderstandings by understanding more about other races, cultures, genders, beliefs, traditions and preferences.
- Learn about cultural awareness.
- Increase your understanding of cultural differences.
- Enhance your overall sensitivity.
- Improve your conflict resolution skills.

Required text: None Prerequisite: None CEUs: 0.6

CRN 1460 Dates: 5/30 Days & Time: Thur., 9:00 am – 4:00 pm Instructor: J. Easmon Room: 307 Cost: \$90

#### Don't Debate, Persuade! Constructing the Velvet Argument

Never doubt this – persuasion is powerful. It's the plaything of lawyers, salespeople, contract negotiations, and agents to name a few talent higher profile professions. But, it is also used daily in the workplace by our leaders and colleagues alike. Persuasion is the fine art of influence and in this course you will learn not only how to persuade, but to recognize when you are being persuaded.

Topics:

- How reciprocity works.
- Why it's hard to take back "yes."
- Leveraging social proof.
- Keys to "likeability".
- Using authority.
- Scarcity and limited time offers.

Required text: None Prerequisite: None CEUs: 0.6

CRN 1445 Dates: 6/20 Days & Time: Thur., 9:00 am – 4:00 pm Instructor: D. Gugliotti Room: 307 Cost: \$90

#### **Grant Writing for Beginners**

New to grant writing, or in need of a refresher? This course will teach you everything you need to get started as a grant writer. Develop unique persuasive proposal techniques that will give your proposals that extra boost funders are looking for when considering your grant proposal. Learn the skills you need to become a successful grant writer and turn your ideas into funding opportunities.

**Objectives:** 

- Learn how to get started in grant writing.
- Practice techniques for drafting a well written grant proposal.

### COMING AGAIN THIS FALL!

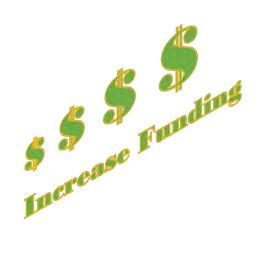

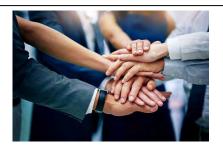

### Huddle Up! Bringing our Heads Together for Maximum Results

Learning to work together is a must for a successful team. A collaborative team allows the organization to move their goals forward. But collaboration takes time and effort. This course provides the learner with tools for a successful collaboration process. Students learn conflict resolution skills, how to listen effectively, motivational factors, and emotional intelligence. This course also looks at effective meeting management techniques, like setting ground rules and time management techniques within a meeting

Objectives:

- Practice effective collaborative skills in group projects.
- Run a successful meeting as a group project.
- Design a process map.
- Learn conflict resolutions skills.
- Learn about emotional intelligence and its role in collaboration and conflict resolution.
- Learn to listen effectively.
- Study emotional factors in team collaboration

Required text: None Prerequisite: None CEUs: 0.6

CRN 1444 Dates: 6/18 Days & Time: Tue., 9:00 am – 4:00 pm Instructor: Staff Room: 307 Cost: \$90

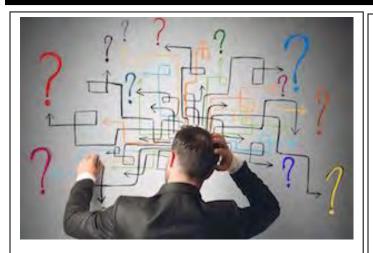

#### Managing Chaos: Setting Priorities & Masking Decisions Under Pressure

This workshop will equip you with fast, effective tools including the right mindset to rise to the challenge of the day and adjust to shifting priorities and demands with less stress and greater clarity to transform unproductive disorder into controllable efficiency. Participants will leave knowing how to apply the appropriate techniques to manage, clarify, and diminish chaos.

Objectives:

- Identify what you can and cannot control.
- Develop strategies for positive outcomes with negative co-workers, anxious workplace situations, and communicating with supervisors and staff.
- Identify best practices to change the office atmosphere.
- When to take additional action.

### COMING AGAIN THIS FALL!

#### **Mastering Emotional Intelligence**

Emotional Mastery goes beyond traditional emotional intelligence seminars—inviting participants to consider a lasting change of perspective that will make a real difference in how they read their emotions, and harness them towards making better choices, and communicating with more authenticity and effectiveness. More than the standard set of self-help dot-points and to-dos, the workshop inspires making new and better choices from the inside, out. Everything changes when we do. We change, when our perspective changes.

Emotional Mastery builds on the learnings of Developing Emotional Intelligence; adding additional depth for advanced students of EI.

The workshop is crafted so that attendees experience many "ah ha" moments, in interactive blend of lecture and fun exercises that allow them to view themselves and their emotional natures in a new, expanded way.

#### Required text: None

Prerequisite: It is helpful, but not necessary, to take Developing Emotional Intelligence (see page 14) before taking this course. CEUs: 0.6

CRN 1442 Dates: 6/4 Days & Time: Tue., 9:00 am – 4:00 pm Instructor: M. Petruzzi Room: 307 Cost: \$90

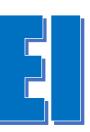

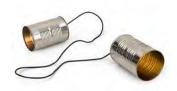

#### Two Cans and a String – Building Communication Across Cultures in the Workplace

In today's highly diverse work environment, being culturally sensitive is a must. Recognizing and placing value on cultural and ethnic differences will allow you to make informed decisions, control conscious and unconscious bias, reduce misunderstandings, and work together more cohesively.

Cultural competence entails learning about other cultures, its customs and values; but it also involves opening yourself to cultural differences. Self-reflection and the desire to learn about other cultures play a very important role in bridging cultural differences.

Topics:

- Cultural traditions and values from other countries.
- Barriers to successful intercultural communication.
- Nonverbal communication as it applies to other cultures.
- Conflict resolution skills.
- Role of emotional intelligence in cultural crosscommunication.

Required text: None Prerequisite: None CEUs: 0.6

CRN 1437 Date: 6/12 Days & Time: Wed., 9:00 am – 4:00 pm Instructor: C. Service, Sr. Room: 307 Cost: \$90

#### Heartsaver<sup>®</sup> CPR/AED/First Aid

This course is a classroom, video-based, instructor-led course that teaches students critical skills needed to respond to and manage a first aid, choking or sudden cardiac arrest emergency in the first few minutes until emergency medical services (EMS) arrives. Students learn skills such as how to treat bleeding, sprains, broken bones, shock and other first aid emergencies. This course also teaches adult CPR and AED use.

Features:

- Video-based course ensures consistency
- Instructor-led, hands-on class format reinforces skills proficiency
- Student manual comes with a new Heartsaver<sup>®</sup>
   First Aid Quick Reference Guide that summarizes first aid actions for many injuries and illnesses
- Course is updated with the new science

Required text: None Prerequisite: None CEUs: 0.6 CRN 1451

Dates: 6/14 Days & Time: Fri., 9:00 am – 4:00 pm Instructor: K. Ferrarotti Room: 604 Cost: \$190

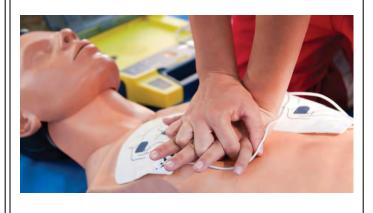

### **BUSINESS** • The FIRST Center

### Financial Independence to Reach Success and Transformation

#### Personal Finance – 3 College Credits

Learn how to budget, manage your credit and debt, insurance and investing! Financial professionals will provide practical, real world education while you earn 3 College credits. Successful completion makes you eligible for a paid internship with Guardian Life Insurance Co.

#### CRN:

Dates: **COMING SOON** Days & Time: TBA Instructor: TBA Room: TBA Cost: FREE! Student fees and books are funded by Guardian Life Insurance Co.

## **\$\$\$\$\$\$\$\$**\$

#### **Financial Planning Toolkit**

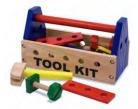

Learn how to make your own financial plan by understanding the essentials, such as how to budget, how to manage credit and loans, how to create SMART goals, how to understand different types of insurance, and how to sign and understand rental agreements.

Date: Coming this Fall Day & Time: TBA Instructor: Staff Room: TBA Cost: FREE! Funded by Guardian Life Insurance Co.

#### **Budgeting with Apps**

Putting together a budget has never been easier with a variety of apps now available. Learn the fundamentals of making a budget, sticking to it, how to track expenses, and meet savings goals using popular apps such as Mint and You Need a Budget.

#### Date: COMING SOON

Day & Time: TBA Instructor: H. Gregory Room: TBD Cost: FREE! Funded by Guardian Life Insurance Co

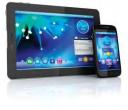

#### Want to learn more?

For information, course dates or to register contact: Hannah Gregory Program Coordinator hgregory@capitalcc.edu 860-906-5080 Room 314 D Financial Independence to Reach Success and Transformation

### -->> Your Job Search Starts Here!

### **CollegeCentral.com/CapitalCC**

- Add the COLLEGE CENTRAL APP to your home page & mobile device
- Search our exclusive JOB LISTINGS & set up your JOB AGENT today
- Create your online RESUME with our RESUME BUILDER
- Build, update, and forward your online CAREER PORTFOLIO to employers
- Read our CAREER-RELATED ANNOUNCEMENTS
- Check out & register to attend our latest CAREER EVENTS
- Download our college's career advice DOCUMENTS & PODCASTS
- Read hundreds of career-related ARTICLES
- View & apply to jobs on the nation's largest entry-level JOB BOARD

# GO HERE. GET JOBS.

### **BUSINESS** • The FIRST Center

### Financial Independence to Reach Success and Transformation

#### **The Online Job Search**

Today, most of the job search happens online. This workshop will cover how to navigate the online job search and how to prepare online job applications. Learn to search for positions with online job boards such as Indeed and LinkedIn, how to research companies, and how to set up online profiles. Discover the best techniques for submitting an online job application.

Date: TBA Day & Time: Day & Evening classes available Instructor: Staff Room: TBD Cost: FREE! Funded by Guardian Life Insurance Co.

Check back soon for dates and times.

#### Want to learn more?

For information, course dates or to register contact: Hannah Gregory Program Coordinator hgregory@capitalcc.edu 860-906-5080 Room 314 D

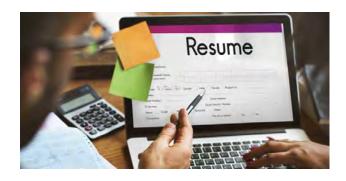

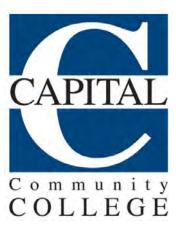

# **S** Guardian<sup>®</sup>

#### Writing Professional Emails

Professional writing is an important part of applying for jobs and being successful in your career. This module will cover the basics of professional business writing, grammar and style, as well as the dos and don'ts of e-mailing potential employers, current supervisors and co-workers, and clients.

Date: TBA Day & Time: Day & Evening classes available Instructor: Staff Room: TBD Cost: FREE! Funded by Guardian Life Insurance Co.

Check back soon for dates and times.

### **Computer Technology**

#### **Computer Skills Workshops**

Improve Your Technology Know-how!

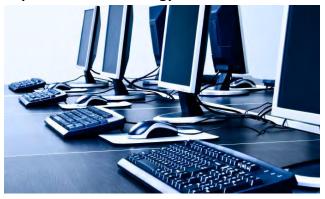

#### Internet of Things (IoT) – What is IoT? How It Affects Privacy and Security

The Internet of Things (IoT) is the concept of connecting any device to the Internet and, thus, to each other. Cellphones, refrigerators, tablets, house lighting, coffee makers, cars, watches, are all part of this trend and can now "speak" to each other. This allows for a more convenient and productive lifestyle. Think about Alexa and the wired house, or cellphone apps that tell you about traffic delays or severe weather alerts. These are all examples of the Internet of Things. It's wonderful! But this new connectivity also comes with hazards. We must understand what IoT is, how it works, how these devices are connected together, and how this affects privacy and security within the workplace. This course will focus in the potential security risks and how to mitigate them.

Required text: None Prerequisite: None CEUs: 0.6

CRN 1450 Date: 6/21 Time: Fri., 9:00 am – 4:00 pm Instructor: Staff Room: 613 Cost: \$95

#### Creating Electronic Forms with MS Word<sup>®</sup> and Google Drive<sup>®</sup> Forms

In this digital era, electronic forms are a must. There are many programs available that you can use for this purpose. In this workshop you will learn about two of these programs: Google Drive<sup>®</sup> and Microsoft Word<sup>®</sup>. Google Drive<sup>®</sup> Forms is a free tool. You can create registrations, prepare polls, collect contact information, and more. With a wide array of themes and

the possibility of using your own pictures or logos, you can customize your forms any way you want. Let others help you, by adding collaborators. Add random questions, question skipping, and YouTube videos. Invite an unlimited number of respondents by sharing the URL or emailing an embedded form. Analyze the responses that are collected automatically from your forms with Google<sup>®</sup> Sheets and charts. For the second part of the workshop, you will learn how to create forms from scratch in Microsoft Word<sup>®</sup> 2016. Create user-friendly forms that can be completed electronically and saved by the end-user. You will learn about Templates, which are premade documents that you can customize.

#### Objectives:

- Learn what is Google Drive<sup>®</sup>.
- Create a Google Drive<sup>®</sup> account.
- Create forms and collect information from Google Drive<sup>®</sup>.
- Create a new electronic form in MS Word<sup>®</sup>.

### COMING AGAIN THIS FALL!

### **Computer Technology**

#### Cybersecurity: What You Don't Know Can Hurt You

Your personal and business information is at risk every single day: phishing emails, viruses, Trojan horses, adware, malware, spyware and more. All looking to steal, reveal, and sometimes repeal your information. Cybersecurity attacks are on the rise. Every day we see news stories from companies that have suffered a cyberattack, and how thousands of records have been exposed. Hackers are nimble and innovative. There is no end to their creativity when it comes to cracking your computer's security. Employees can, unknowingly, be an integral part of a cyber-attack. From stolen laptops and hacked smartphones, to emails with viruses, there are many ways a company can become a victim. You need to know what to be on the look-out for and how to respond.

This eye-opening workshop will give you the tools to take proven preventative measures, how to train employees to recognize these attacks, and what to do after they have identified it. We will explore many of the ways attackers can access your computer, and what you can do to prevent this. We will explore previous cyber-attack cases, their consequences and steps taken by the companies affected.

Required text: None Prerequisite: None CEUs: 0.6

CRN 1449 Date: 5/24 Time: Fri., 9:00 am-4:00 pm Instructor: Staff Room: 613 Cost: \$95

### Excel<sup>®</sup> 2016: Pivot Tables, Power Pivots & Pivot Charts

Pivot Tables allow you to analyze raw data for business analysis purposes, but they are limited. Due to Excel's own limitations of 1048576 Rows, you cannot analyze more than 1048576 rows of data, and there may even be limitations in analyzing data from two or more spreadsheets. The PowerPivot Add-In allows to import, merge and analyze data from several data sources at once, with barely any limitations. Turn your raw data into a Pivot Table to help you gather business analytics. Create a Pivot Chart from your Pivot Table. Explore these amazing tools in Excel, and make the most of your data.

Objectives

- Learn the difference between Pivot Tables and PowerPivot
- Learn how to use a Pivot Table
- Learn how to use a Pivot Chart
- Learn how to use the PowerPivot tool

### COMING AGAIN THIS FALL!

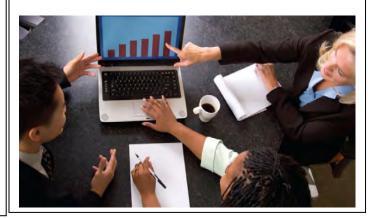

### **HEALTHCARE** • Basic Life Support

#### Basic Life Support (BLS)

This course is designed to provide healthcare professionals the ability to recognize several life-threatening emergencies, provide CPR, use an AED, and relieve choking in a safe, timely and effective manner. The course is intended for healthcare providers, such as EMS personnel, nurses, respiratory therapists, physician assistants, certified nurse aides and others who must have a credential (card) documenting successful completion of a CPR course. Content includes Basic Life Support (CPR, AED), adult and pediatric CPR, foreign-body airway obstruction and use of automated external defibrillation. Student manual will be available for students at registration and should be reviewed prior to class.

Choose a section below.

Course Code: HMED G5245 CRN 1530 Date: 5/10 Day & Time: Fri., 5:00 pm – 9:00 pm Instructor: Staff Room: TBA Cost: \$95

Course Code: HMED G5245 CRN 1531 Date: 5/13 Day & Time: Mon., 9:30 am – 1:30 pm Instructor: Staff Room: TBA Cost: \$95

Course Code: HMED G5245 CRN 1532 Date: 5/16 Day & Time: Thur., 5:00 pm – 9:00 pm Instructor: Staff Room: TBA Cost: \$95

Course Code: HMED G5245 CRN 1533 Date: 5/21 Day & Time: Tue., 9:30 am – 1:30 pm Instructor: Staff Room: TBA Cost: \$95

Course Code: HMED G5245 CRN 1534 Date: 5/28 Day & Time: Tue., 5:00 pm – 9:00 pm Instructor: Staff Room: TBA Cost: \$95 Course Code: HMED G5245 CRN 1535 Date: 5/30 Day & Time: Thurs., 9:30 am - 1:30 pm Instructor: Staff Cost: \$95

Course Code: HMED G5245 CRN 2168 Date: 6/4 Day & Time: Tue., 9:30 am - 1:30 pm Instructor: Cecile Bailey Cost: \$105

Course Code: HMED G5245 CRN 2169 Date: 6/7 Day & Time: Fri., 9:30 am - 1:30 pm Instructor: Gina Bailey Cost \$105

Course Code: HMED G5245 CRN 2170 Date: 6/10 Day & Time: Mon., 6:00 pm - 9:30 pm Instructor: Gina Bailey Cost \$105

### **HEALTHCARE** • Certified Nurse Aide (CNA)

#### Certified Nurse Aide (CNA) – Proficiency Certificate/State Certification

CNAs are valuable members of the healthcare team who provide basic nursing care in a variety of settings. Capital Community College is licensed by the CT Department of Public Health to present our 144-hour course. In 2014 our CNA course became the first CNA program in CT to be awarded college credits! Upon successful completion, you will be eligible for 3 credits from Capital Community College or 4 credits from Charter Oak State College. Classroom and skills laboratory instruction are held at onsite at Capital Community College. Clinical experience is hosted at area skilled nursing facilities.

#### **Topics:**

| Keys to Success    |  |  |
|--------------------|--|--|
| Health Care System |  |  |
| Scope of Practice  |  |  |
| Safety Practices   |  |  |
|                    |  |  |

Infection Control Basic Nursing Care Skills Body Systems Patients with Special Needs

#### **Prerequisites:**

- Participants must be 17 years of age or older
- High School Diploma or GED Recommended
- Provide documentation of a physical exam, Tuberculosis screening, immunizations, and flu vaccination (during flu season)

#### **Other Information:**

- Tuition includes the textbook, workbook and State Competency test.
- Required, but not included in the tuition: a physical exam within 1 year, a nurse's uniform and shoes, a watch with a second hand, travel expenses to clinical, and the CT Nurse Aide Registry application fee.

#### Choose a section.

Course Code: HMED G5023 CRN 2187 Dates: 6/24-8/22 (No class 7/4, 7/5) Day & Time: Mon., Tue., Wed., Thur., & Fri. Lecture: 9:30 am – 12:30 pm Lab: 8:30 am – 2:30 pm Clinical: 8:00 am – 2:00 pm Instructor: Staff Room: 317/820 Cost: \$1,399 Course Code: HMED G5023 CRN **2190** Dates: 6/10-8/22 Day & Time: Mon., Tue., Wed., Thur., & Fri. (No class 7/4, 7/5) Lecture 6:00 pm – 9:00 pm Lab: Weekdays 6:00 pm – 9:00 pm, Sat. 9:30am – 12:30 pm Clinical: Weekdays 5:00 pm – 9:00 pm or Sat. 9:30 am–12:30 pm Instructor: G. Bailey, JD, RN Room: 317/820 Cost: \$1,399

MORE SECTIONS COMING THIS FALL!

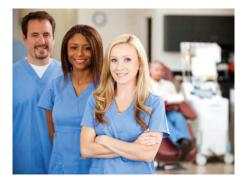

### **HEALTHCARE** • Certified Nurse Aide (CNA)

#### **Certified Nurse Aide Refresher**

Need to brush up on your CNA (Certified Nurse Aide) skills? Has your certification lapsed? Do you need to retake the Connecticut CNA competency examination? Our 24-hour refresher course is designed to help you get up to speed on the basics. Our instructors are RNs who review principles of care, lab skills, and test-taking strategies. Textbook is included in the course cost.

Topics:

- Role and responsibilities of the CNA
- Infection control
- Basic human needs
- Personal care needs
- And more...

Prerequisites:

- Prior Connecticut CNA certification & entered in CT Nurse Aide Registry
- Successful completion of State approved CNA Program within the last 2 years

#### Special Notes:

This course may not be appropriate for those with expired out-of-state certification. Please contact Ruth Krems, Program Coordinator, at <u>RKrems@capitalcc.commet.edu</u> or (860) 906-5142 for more info.

Choose a section below.

### COMING AGAIN THIS FALL!

#### **Career Information**

The Connecticut Department of Labor reports employment in this occupation is expected to grow slower than average, but the number of annual openings will offer excellent job opportunities. As an CNA, you may expect your entry-level rate to be approximately \$13.10 and the average annual income is noted as \$33,913 in Connecticut.

### **HEALTHCARE** • Community Health Worker

#### **Community Health Worker**

Community Health Workers (CHW) have an important role in improving the healthcare system. CHWs help community members gain access to care and increase their knowledge to improve their health outcomes. In this program, you will learn how to provide culturally appropriate health education and outreach and advocate for your clients. You will also complete the Mental Health First Aid certification.

Topics:

| College Success Workshop               | Outreach & Advocacy                              |
|----------------------------------------|--------------------------------------------------|
| Introduction to the World of a CHW     | Care Coordination and System Navigation          |
| Communication & Health Literacy        | Documentation, Reporting, and Outcome Management |
| Public Health Concepts & Application   | Legal, Ethical and Professional Conduct          |
| Coaching for Chronic Health Conditions |                                                  |
| Prerequisites:                         |                                                  |

- High School Diploma or GED
- Basic Computer Skills

Course Code: HMED G5382 CRN TBA Dates: 5/28 - 8/21 Day & Time: Tue., Wed., Thur., 5:30 pm - 8:30 pm, 8/20 & 8/21, 5:00 pm - 9:00 pm, No Class: 7/4 Instructor: N. Bishop Room: 307 Cost: \$1,399

#### **Career Information**

The Connecticut Department of Labor reports employment in this occupation is expected to grow faster than average, and the number of annual openings will offer good job opportunities. As a Community Health Worker, you may expect your entry-level rate to be approximately \$13.81 and the average annual income is noted as \$38,090 in Connecticut.

### **HEALTHCARE** • EKG Technician

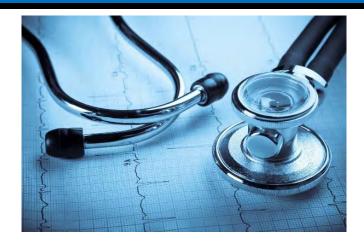

#### **EKG Technician with BLS for Healthcare Providers**

Are you interested in working in an acute or out-patient healthcare setting? Do you think you would enjoy collecting valuable health data? Are you currently employed in healthcare and looking to enhance your career mobility? Are you a current EKG Technician seeking certification in this field? This 72-hour course may be for you! Students will explore real life scenarios in classroom and laboratory environments.

#### **Topics:**

College Success Workshop Cardiovascular System Heart Rhythm Identification Basic Life Support Concepts of Customer Service Heart Rate Calculations Lead Placement 12-lead EKG interpretation

#### **Prerequisites:**

- High school diploma or GED Recommended
- Healthcare training and 1 year of experience preferred

### COMING AGAIN THIS FALL!

### HEALTHCARE • EMT - Basic

#### **EMT-Basic – Proficiency Certificate & State Certification**

Emergency Medical Technicians (EMT) are the first responders on the scene in the event of an accident or illness. An EMT assesses injuries, administers emergency medical care, transports individuals who require medical care to healthcare facilities and provides other life- support services.

The course prepares students for the initial State of Connecticut Certified EMT examination and national board certification, which are required qualifications for EMT personnel. Students are responsible for the examination fees (approximately \$200) and the instructor will provide information on the application process. In addition to the classroom sessions, students will complete an additional 40 hours riding along in an ambulance and complete a hospital observation. Students must provide their own transportation to the observation site. The student kit (textbook, stethoscope & blood pressure cuff) are included in the course fee.

#### Topics:

- Assessment & prioritization of care for illness/injury
- Administration of first-aid treatment and life-support care in pre-hospital setting
- Basic Life Support (BLS)/First Aid Certification
- Perform emergency diagnostic and treatment procedures during ambulance transport
- Maintain emergency vehicles, medical and communication equipment, and replenish first-aid equipment and supplies
- Communicate with the physician regarding the patient's condition or injury, the treatment provided, and reactions to drugs and treatment
- Operate equipment for airway management, resuscitation, and other advanced life-support situations
- College Success Workshop

#### Prerequisite:

High school diploma or GED

#### Course Code: HMED G5207

Dates: Coming Soon To be added to our "Interested" List, contact Odile Dilone, Program Coordinator, odilone@capitalcc.edu or (860) 906-5141

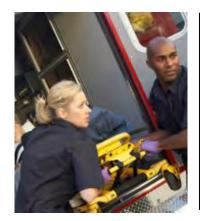

#### **Career Information**

The Connecticut Department of Labor reports employment in this occupation is expected to grow faster than average, and the number of annual openings will offer very good job opportunities. As an EMT you may expect your entry-level rate to be approximately \$17.04 and the average annual income is noted as \$48,550 in Connecticut.

### **HEALTHCARE** • Medical Interpreter

#### Medical/Community Interpreter Program (MIP)

In partnership with Eastern AHEC, the Medical & Community Interpreter Program establishes the basic foundation for all healthcare and community interpreters by providing specialized training in healthcare, education, and community service interpretation. In addition to expertise in the code of ethics and the modes and techniques of community interpreting, an interpreter must understand cultural systematics that make communication skills pertinent in healthier & safer lifestyles. Specifically, for those of you in the healthcare system, we teach you to master the most common medical concepts, procedures and terminology.

The course entails 56 hours of highly interactive practice sessions and role-plays both online and in-class. Each course accommodates up to 15 participants and on average requires 8 hours of homework, 40 hours in classroom or hybrid settings and up to 8 hours of practicum.

#### The core components include:

- Interpreting techniques, Modes of Interpreting, Guiding the Encounter, and memory skills.
- Healthcare from a cultural perspective.
- Structure and principles of U.S. healthcare.
- Biomedical practitioners, methods of diagnosis and medical terminology.
- The human body.
- Medical Interpreter Code of Ethics.
- Today's educational system.
- Communicating with respect to all cultures.
- Real time, real world interpreter training with qualified interpreters.

#### **Prerequisites:**

- 18 years of age
- High school diploma or equivalent
- Pass the Language Proficiency Assessment (LPA) with 80% or more (a LPA is composed of 3 segments: General English language (online timed assessment), Medical Terminology language (online times assessment), and a 25-minute oral assessment (via conference call). Candidate must receive a score of 80% on Sections I and II, before taking the oral assessment). A fee of \$75 will be assessed to students who fail the LPA. Fee is included in course cost for students who pass the LPA.

Course Code: FLAN 5017 CRN 2182 Dates: 7/9 - 8/29 Day & Time: Tue.,Thur., 5:00 pm - 8:00 pm, Instructor: TBA Room: 301 Cost: \$800

### **HEALTHCARE** • Patient Care Technician

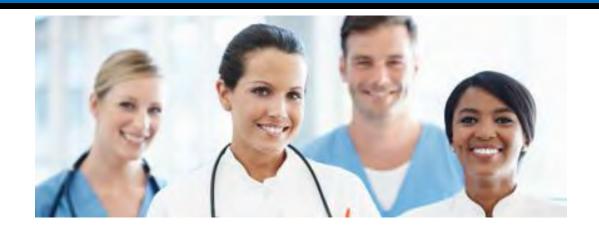

#### Patient Care Technician (PCT) Proficiency Certification

This 115-hour course builds upon your basic CNA knowledge and skill sets, and prepares you to work in a hospital or clinic environment.

#### **Topics:**

Advanced Patient Care Skills Cultural Awareness Computers EKG Administration Basic Life Support for Healthcare Providers (AHA)

#### Keys to Success First Aid (American Heart Association, AHA) Health Careers and Educational Opportunities Phlebotomy Basics

#### **Prerequisites:**

- Must possess a CNA certification
- High School Diploma or GED Recommended

#### **Career Information:**

The Connecticut Department of Labor reports that employment in this occupation is expected to grow more slowly than average, but the number of annual openings will offer excellent job opportunities. As a Patient Care Technician you may expect your entry-level rate to be approximately \$13.10 and the average annual income is noted as \$33,913 in Connecticut.

### COMING AGAIN THIS FALL!

### **HEALTHCARE** • Pharmacy Technician

#### **Pharmacy Technician – Proficiency Certification**

Pharmacy Technicians are employed in community hospitals, long-term care settings, or pharmacies and are in-demand. This course offered in partnership with the Connecticut Pharmacists Association prepares students for entry-level positions.

The course is also an excellent review for the Pharmacy Technician Certification Board (PTCB) national certification exam. Pharmacy Technicians work under the direction of a pharmacists measuring, mixing, counting, labeling, and recording amounts and dosages of medications. Students are responsible for the PTCB exam fee of approximately \$129 and the instructor will provide information on exam registration.

#### **Topics:**

Keys to Success Dosage Calculations and Conversion Proper Storage, Inventory Control, Drug Security Prescription Dispensing Procedures Customer Service Pharmacologic Terminology Generic and Brand Names Interpreting Prescriptions Billing and Insurance Reimbursement Maintaining Equipment & Work Areas

#### **Prerequisites:**

- High School Diploma or GED
- Basic Computer Skills

Course Code: HMED G5356 CRN 2186 Dates: 6/17-8/9 (No class 7/5) Day & Time: Mon., Wed., & Fri., 9:30 am - 12:30 pm Instructor: P. Sposato Room: 318 Cost: \$1,199

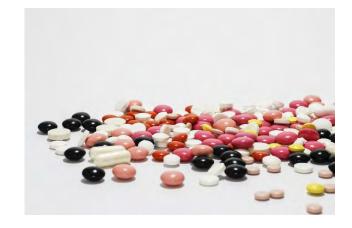

MORE SECTIONS COMING THIS FALL!

#### **Career Information**

The Connecticut Department of Labor reports that employment in this occupation is expected to grow faster than average, but the number of annual openings will offer very good job opportunities. As a Pharmacy Technician you may expect your entry-level rate to be approximately \$12.48/hour and an average annual income of \$35,501 in Connecticut.

### **HEALTHCARE** • Special Populations

#### Online Learning

#### Pain Assessment & Management - Completion Certificate

Pain assessment and management is a crucial part of compassionate and effective patient care. This certificate program is designed to enhance the knowledge and skills of health care professionals who work with patients who are in pain. By providing an educational experience that examines key issues related to pain assessment and management, this certificate program will give you the relevant and practical information you'll need to improve your practice and provide the most effective care to your patients.

Your *Certificate in Pain Assessment and Management* will distinguish you as a knowledgeable, skilled, and committed professional in the field of health care. The program:

- provides sound knowledge about the newest methods of pain assessment and management,
- builds skills and competencies,
- fulfills continuing education requirements for many professionals, and
- enhances professional marketability.

#### **Course Modules**

The Certificate in Pain Assessment and Management program includes 6 modules, each 2 contact hours in length, for a total of 12 contact hours.

- 1. Pain Theory and Assessment Principles
- 2. Interventions and Treatment of Pain
- 3. Pain Management in the Adult: Acute and Chronic Pain
- 4. Pain Management in Special Populations: Children and the Elderly
- 5. Pain Management in Special Populations: Surgery, Cancer, and HIV
- 6. Treatment of Pain at the End of Life

This course is presented in an Online Learning format only. This permits learning at your own pace and at your own time. Please see page 37 for registration and course requirement information.

Cost: \$115

## 012345678910

#### Online Learning

#### End of Life Care – Proficiency Certificate

End-of-life care presents health care professionals as well as patients and family members with many challenges and dilemmas. Education in the holistic and integrative care of individuals at the end of life builds on and expands professional competencies and brings healing and transformation. The Certificate in End-of-Life Issues represents a specialization in the field of caring for those who are experiencing a terminal illness. It is designed to enhance the knowledge and skills of individuals who work with dying patients by providing a multidisciplinary educational experience. This Certificate in End of Life Care distinguishes you as a knowledgeable, skilled, and committed professional in this special field of health care.

This certificate is relevant for registered nurses, nurse practitioners, licensed vocational or practical nurses, nursing assistants, social workers, occupational therapists, recreation therapists, physical therapists, respiratory therapists, administrators, psychologists, personal care assistants, volunteers, physicians, chiropractors, clergy, physical fitness professionals, adult children of aging parents, and individuals currently working with or planning to work with the terminally ill.

#### Course Modules:

The Certificate in End of Life Care includes 8 modules, each 2 contact hours in length, for a total of 16 contact hours.

- End-of-Life Issues: Ethical Issues
- End-of-Life Issues: Hospice and Palliative Care
- End-of-Life Issues: Pain Assessment and Management
- End-of-Life Issues: Physiologic Changes
- End-of-Life Issues: Death, Dying, and Grief
- Cultural Considerations at the End of Life
- Pediatric End of Life Care: Compassion and Caring
- Caregiving at the End of Life: Issues and Considerations

This course is presented in an Online Learning format only. This permits learning at your own pace and at your own time. Please see page 37 for registration and course requirement information.

Cost: \$115

### **HOSPITALITY · Prep Cook**

#### **Preparation Cook – Proficiency Certificate**

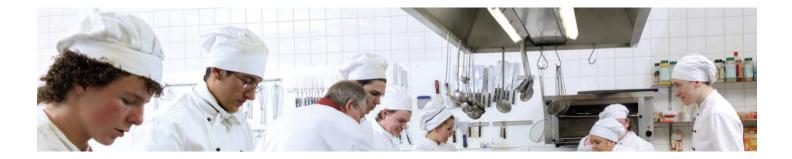

Learn basic hot and cold food preparation, sanitation and safety procedures and general food service operations. This course includes the ServSafe<sup>®</sup> Food Handler certification exam.

#### Topics

Sanitation and Safety Fundamentals/ ServSafe® Tools, Utensils and Equipment Cold Foods: Salads and Dressings Hot Foods: Vegetables, Starches, Pastas & Grains Hot Foods- Introduction to Breakfast, Meat & Fish

#### **Prerequisites:**

- High School Diploma or GED Recommended
- Basic Computer Skills

Regulatory Issues Knife Skills Terminology, Record Keeping & Service College Success Workshop

#### Course Code: FOOD G5166 Coming again this Fall

Cost: \$1,625

#### **Career Information:**

The Connecticut Department of Labor reports that employment in this occupation is expected to grow faster than average, and the number of annual openings will offer excellent job opportunities. As a Prep Cook you may expect your entry-level hourly rate to be approximately \$11.21 and the average annual income is noted as \$30,941 in Connecticut.

### **INTERIOR DESIGN**

### Modern Architecture DECORATE

Color Texture Minimalist Style Mid-Century Shabby-Chic Antiques Bold Feng Shui

> Online Learning

#### Interior Design – Completion Certificate

Are you a creative person with an eye for design? If so, this course will show you how to transform plain living spaces into beautiful and functional rooms.

Interior design takes training as well as talent, and these lessons will give you the know-how you need to design a room from floor to ceiling. You'll delve into color theory, industry trends, spatial arrangements, floor plans, traditional and modern interior design ideas, and other basics. In addition, you'll explore a range of careers in interior design and get insider tips for entering this exciting field.

Because interior design is constantly evolving, you'll also learn about some of the latest trends affecting the industry. You'll investigate "green" sustainable design, and you'll find out how to modify your designs for people with special needs.

As you master design skills step-by-step, you'll complete your first project: a fully developed room design complete with spatial layout, lighting, and finish selections. Your new knowledge and hands-on practice will give you the confidence you need to start creating beautiful residential interiors for yourself and others.

#### About The Instructor

Sarah Smallwood is a licensed interior designer and design strategist. She has a bachelor's degree in interior design and a minor in architecture and is currently pursuing her MFA in Design Management. Sarah's passion lies in the area of hospitality design, and her work encompasses a wide range of projects ranging from small independent hotels to large international hospitality chains (such as Marriott International) to the Cosmopolitan casino on the Las Vegas strip. She has worked for leading design and architecture firms in Dallas, Seattle, and New York City, as well as retail clients including Nordstrom. In addition, she has designed interiors for corporations, senior housing projects, and urban condominium projects. She independently works with individuals and families to help them create uniquely personalized homes.

This course is presented in an Online Learning format only. This permits learning at your own pace and at your own time. Please see page 37 for registration and course requirement information.

Cost: \$115

### LANDSCAPE DESIGN

#### Landscape Plants and Design

Although most landscape design courses require hands-on experience, you can still learn about the fundamentals in this one-day class. This class will discuss vocabulary, materials, and methods for designing gardens. Participants will learn about the varieties of plants, shrubs, and trees that are resilient in our area, and low maintenance for the landscape. We will also look at different options and characteristics of a landscape as well as ways to improve the view of an area.

Required text: None Prerequisite: None CEUs: 0.6

GARD G5041 CRN 1513 Dates: 6/15 & 6/22 Day & Times: Sat., 9:00 am – 12:00 pm Instructor: J. Plasky Room: 309 Cost: \$90

#### **Growing Plants for Fun & Profit – ONLINE LEARNING**

Turn your love of plants into an enjoyable and profitable home business. Learn how to grow and market plants on a small scale without major capital investment. In an area as small as 1000 sq. ft., you can generate thousands of dollars' worth of plant material in a single growing season. This course is your practical guide to licensing, site preparation, equipment, how and where to find supplies, how to select and produce plants appropriate to your climate zone, how to produce quality material and, most importantly, how to market your product.

Dates: Courses start monthly and run for 6 weeks Day & Times: You decide when to study and learn. Instructor: M. Harlan, L Harlan Cost: \$99

# **ONLINE LEARNING • 6-Week**

Online Learning offers options for learning in a multitude of interest areas. You may learn a new skill or enhance exiting skills for professional development or personal enrichment. Our instructor-facilitated online courses are informative, fun, convenient, and highly interactive. You can complete any course entirely from your home or office, any time of the day or night. BUT, Online learning is not for everyone. Before registering for a course with an online format read the information below carefully and consider what type of learner you are and if the computer you will be using has internet connectivity and the appropriate software to succeed.

- Are you self-motivated to learn on your own and at your own pace or do you require the structure of regular classroom meetings and an instructor to hold you to task?
- Do you have access to a computer with internet connectivity when and where you can study the course materials?
- Browse the Course Catalog at ed2go.com/capitalcc

### How our 6-Week online courses work.

- A new session starts monthly with lessons and assignments released weekly. Once a session starts, two lessons will be released each week, for the six-week duration of your course. You will have access to all previously released lessons until the course ends.
- Study 2-4 hours a week in a convenient six-week format. (For most courses and most students)
- Interactive learning environment. Classroom built around discussion areas where you can engage with classmates and instructors. Keep in mind that the interactive discussion area for each lesson automatically closes 2 weeks after each lesson is released, so you're encouraged to complete each lesson within two weeks of its release.
- Expert instructors develop, lead, and interact with students in each course.
- The Final Exam will be released on the same day as the last lesson. Once the Final Exam has been released, you will have 2 weeks plus 10 days to complete the Final and finish any remaining lessons in your course. No further extensions can be provided beyond these 10 days.
- A Capital Community College Completion Certificate will be awarded with a passing score.

### **Session Start Dates:**

May 15 June 12 July 17 August 14 September 11

- How to register:
- Locate the certificate or class of
- interest and contact our customer
- service team at (860) 906-5130 or
- ca-learnmore@capitalcc.edu

### to register.

### **Technology Requirements**

- Internet access
- Email
- One of the following browsers:
  - o Mozilla Firefox
  - o Microsoft Internet Explorer (9.0 or above)
  - o Google Chrome
  - o Safari
- <u>Adobe PDF</u> plug-in (a free download obtained at <u>Adobe.com</u>)
- Other software applications may be required for some technology courses

### THE FULL COURSE CATALOG STARTS ON THE NEXT PAGE

# NON-CREDIT ONLINE COURSES

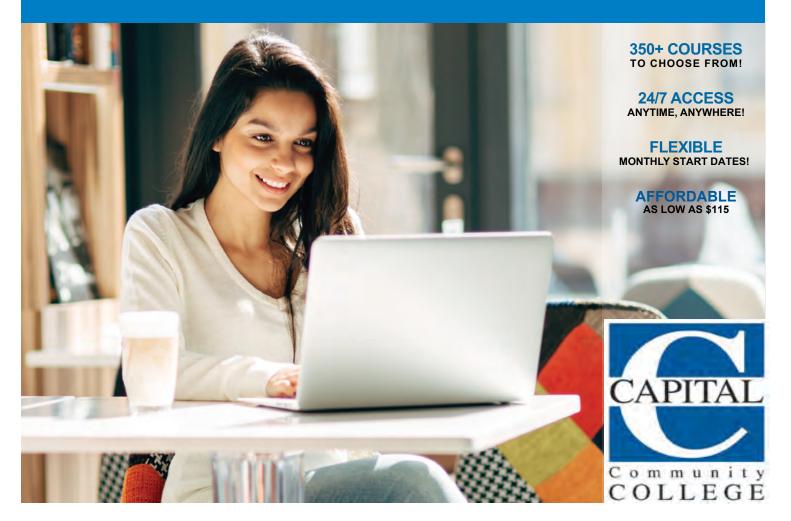

### **COMPLETE YOUR COURSES ANYTIME ANYWHERE!**

Our fundamentals online courses are informative, fun, convenient, and highly interactive. We focus on creating warm, supportive communities for our learners. New course sessions begin monthly. Visit our website to view start dates for the courses that interest you.

Instructor-Facilitated 6-week format Flexible Pace Affordable Student Friendly Effective

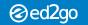

# Welcome

Our instructor-facilitated online courses are informative, fun, convenient, and highly interactive. Our instructors are famous for their ability to create warm and supportive communities of learners.

Most courses run for six weeks (with a ten-day grace period at the end). Courses are project-oriented and include lessons, quizzes, hands-on assignments, discussion areas, supplementary links, and more. You can complete any of these courses entirely from your home or office and at any time of the day or night.

### **Start Dates:**

New course sessions begin each month. Please visit our Online Instruction Center to see exact start dates for the courses that interest you.

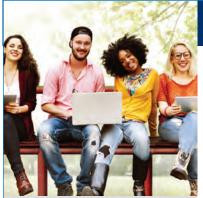

Learn from the comfort of home! 24-Hour Access
Discussion Areas
6 Week Format

Our online courses are informative, fun, convenient, affordable, and highly interactive. We focus on creating supportive communities for our learners. New course sessions begin monthly.

Complete any of these courses entirely from your home or office and at any time of the day or night.

# **POPULAR** ONLINE COURSES

Accounting Fundamentals Give yourself skills that are in high demand by exploring corporate accounting with a veteran instructor.

Introduction to SQL

Gain a solid working knowledge of the most powerful and widely used database programming language.

**Project Management Fundamentals** Gain the skills you'll need to succeed in the fast-growing field of project management.

**Speed Spanish** Learn shortcuts to help you engage in conversational Spanish, as you build your language skills and develop fluency.

**Grammar Refresher** Whatever your goals, a grasp of English grammar is important if you want to improve your speaking and writing skills.

Beginning Writer's Workshop Get a taste of the writer's life and improve your writing skills in this introduction to writing creatively.

### Effective Business Writing

Improve your career prospects by learning how to develop powerful written documents that draw readers in and keep them motivated to continue to the end.

#### A to Z Grant Writing

Learn how to research and develop relationships with potential funding sources, organize grant writing campaigns, and prepare proposals.

#### Introduction to Microsoft Excel

Become proficient in using Microsoft Excel and discover how to create worksheets, workbooks, charts, and graphs quickly and efficiently.

#### **Computer Skills for the Workplace**

Gain a working knowledge of the computer skills you'll need to succeed in today's job market.

#### Intermediate Microsoft Excel

Take your Microsoft Excel skills to the next level as you master charts, graphs, PivotTables, Slicers, Sparklines, AutoFilter, macros, and other advanced Excel functions.

#### **Creating WordPress Websites**

Discover how to easily create blogs and websites with WordPress, the world's most popular Web publisher.

#### **Human Anatomy and Physiology**

Learn the basic characteristics of the four main types of tissues, the general and special senses, cellular metabolism, body chemistry, and significant events in the life span, from fertilization through old age.

#### **SAT/ACT Prep Course**

Master the reading, writing, English, and science questions on the ACT and new SAT.

#### **Explore a Career in Medical Coding**

Learn how to use the CPT manual and the ICD-10-CM to find medical codes for any disease, condition, treatment, or surgical procedure.

#### Medical Terminology: A Word Association Approach

Prepare for a career in the health services industry by learning medical terminology in a memorable and enjoyable fashion.

Visit our website for more courses and view start dates for the courses that interest you!

Instructor-Facilitated

6-week format

nat Flexible Pace

Affordable

**Student Friendly** 

Effective

### **ONLINE SHORT COURSES**

### ONLINE COURSE CATEGORY TABLE OF CONTENTS

| ARTS AND DESIGN            |
|----------------------------|
| BUSINESS 40                |
| COMPUTER APPLICATIONS41    |
| COMPUTER PROGRAMMING42     |
| CONSTRUCTION AND TRADES 42 |
| HEALTH AND FITNESS         |
| HOSPITALITY                |
| INFORMATION TECHNOLOGY44   |
| LANGUAGE 44                |
| LEGAL                      |
| MATH AND SCIENCE           |

**SUITES AND SERIES BUNDLE DEALS**. 45

| TEACHER PROFESSIONAL<br>DEVELOPMENT46 |
|---------------------------------------|
| <b>TEST PREP</b> 46                   |
| <b>WRITING</b>                        |

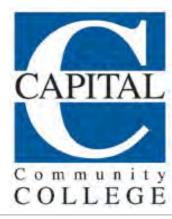

# ARTS AND DESIGN

**Creating WordPress Websites Designing Effective Websites Discover Digital Photography** Drawing for the Absolute Beginner How to Get Started in Game Development Intermediate Dreamweaver CS6 Intermediate InDesign CC Intermediate Photoshop CC Intermediate Photoshop CS5 Intermediate Photoshop CS6 Intermediate WordPress Websites Introduction to Digital Scrapbooking Introduction to Dreamweaver CS6 Introduction to Guitar Introduction to Illustrator CS6 Introduction to InDesign CC Introduction to InDesign CS6 Introduction to Interior Design Introduction to Lightroom 5 Introduction to Lightroom CC

Introduction to Photoshop CC

Introduction to Photoshop CS5

Introduction to Photoshop CS6

Mastering Your Digital SLR Camera

Music Made Easy

Photographing Nature with Your Digital Camera

Photographing People With Your Digital Camera

Photoshop CC for the Digital Photographer

Photoshop CC for the Digital Photographer II

Photoshop Elements 12 for the Digital Photographer

Photoshop Elements 12 for the Digital Photographer II

Photoshop Elements 13 for the Digital Photographer

Photoshop Elements 13 for the Digital Photographer II

Secrets of Better Photography

Travel Photography for the Digital Photographer

# **Adobe Online Course Value Suite**

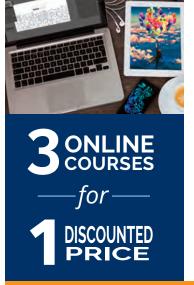

Each course within the Value Suite will introduce you to the features and functionality of Adobe's latest creative software.

### Introduction to InDesign CS6

Learn how to use Adobe InDesign CS6 to design professional-quality letterheads, brochures, eBooks, and more.

### Introduction to Illustrator CS6

Learn to design and draw vector art, work with shape gradients, and manipulate color images.

### **Introduction to Photoshop CS6**

Learn how to use Photoshop CS6 to edit photos and create original images.

### **Enroll Today and Save!**

Instructor-Facilitated

6-week format

Flexible Pace A

Affordable Student Friendly

dly Effective

# **BUSINESS**

A to Z Grant Writing A to Z Grant Writing II -Beyond the Basics Accounting Fundamentals Accounting Fundamentals II Achieving Success with Difficult People Achieving Top Search Engine Positions Administrative Assistant Applications Administrative Assistant Fundamentals Advanced Grant Proposal Writing Becoming a Grant Writing Consultant Building Teams That Work Business and Marketing Writing **Business Finance for Non-Finance** Personnel Computer Skills for the Workplace Creating a Successful Business Plan **Distribution and Logistics Management** Effective Business Writing Effective Selling Fundamentals of Supervision and Management

Fundamentals of Supervision and Management II Get Assertive! Get Grants! Growing Plants for Fun and Profit High Performance Organization High Speed Project Management Individual Excellence Interpersonal Communication Introduction to Business Analysis Introduction to Google Analytics Introduction to Nonprofit Management Introduction to Stock Options Kevs to Effective Communication Keys to Successful Money Management Leadership Learn to Buy and Sell on eBay Listen to Your Heart, and Success Will Follow Managing Customer Service

Marketing Your Business on the Internet

# PROJECT Management Courses

PMI approved courses for professional development in project management!

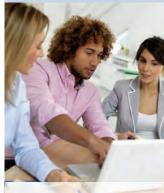

Visit our website to learn more!

#### PMP Certification Prep 1

Begin a well-paying career as a project manager by preparing to take—and pass—the PMP<sup>®</sup> certification exam.

#### **PMP Certification Prep 2**

Prepare to take—and pass—the Project Management Institute's PMP<sup>®</sup> certification exam.

#### **High Speed Project Management**

Learn to deal with the realities of managing projects at supersonic speeds despite truncated timelines, inadequate staffing, and skimpy budgets.

#### Leadership

Gain the respect and admiration of others, exert more control over your destiny, and enjoy success in your professional and personal life.

**Project Management Fundamentals** Gain the skills you'll need to succeed in the fast-growing field of project management.

#### Project Management Applications

Experienced project manager teaches you tricks of the project management trade.

Marketing Your Nonprofit Mastering Public Speaking Mastery of Business Fundamentals Nonprofit Fundraising Essentials Personal Finance Professional Sales Skills **Project Management Applications** Project Management Fundamentals Project Management Fundamentals II **Purchasing Fundamentals** Pursuing Professional Development Real Estate Investing **Resume Writing Workshop** Six Sigma: Total Quality Applications Skills for Making Great Decisions Small Business Marketing on a Shoestring Start and Operate Your Own Home-Based Business Start Your Own Arts and Crafts Business Start Your Own Edible Garden Start Your Own Gift Basket Business Start Your Own Online Business Start Your Own Small Business Starting a Consulting Practice Starting a Nonprofit Stocks, Bonds, and Investing: Oh, My! Supply Chain Management Fundamentals Talent and Performance Management The Analysis and Valuation of Stocks **Total Quality Fundamentals** Twelve Steps to a Successful Job Search Understanding the Human **Resources Function** 

Using Social Media in Business

Where Does All My Money Go?

Writing Effective Grant Proposals

Advanced Microsoft Excel 2007

Advanced Microsoft Excel 2010

Instructor-Facilitated

6-week format

Flexible Pace

Affordable

Student Friendly

Effective

4

# **COMPUTER APPLICATIONS**

Advanced Microsoft Excel 2013 Advanced Microsoft Excel 2016 Intermediate Microsoft Access 2010 Intermediate Microsoft Access 2013 Intermediate Microsoft Access 2016 Intermediate Microsoft Excel 2007 Intermediate Microsoft Excel 2010 Intermediate Microsoft Excel 2013 Intermediate Microsoft Excel 2016 Intermediate Microsoft Word 2007 Intermediate Microsoft Word 2010 Intermediate Microsoft Word 2013 Intermediate Microsoft Word 2016 Intermediate Oracle Intermediate QuickBooks 2013 Intermediate QuickBooks 2014 Intermediate QuickBooks 2015 Intermediate QuickBooks 2016 Intermediate QuickBooks 2017 Introduction to Adobe Acrobat X Introduction to Crystal Reports Introduction to Microsoft Access 2010 Introduction to Microsoft Access 2013 Introduction to Microsoft Access 2016 Introduction to Microsoft Excel 2007 Introduction to Microsoft Excel 2010 Introduction to Microsoft Excel 2013 Introduction to Microsoft Excel 2016 Introduction to Microsoft Outlook 2010 Introduction to Microsoft Outlook 2013 Introduction to Microsoft PowerPoint 2010 Introduction to Microsoft PowerPoint 2013 Introduction to Microsoft PowerPoint 2016 Introduction to Microsoft Project 2010 Introduction to Microsoft Project 2013 Introduction to Microsoft Project 2016 Introduction to Microsoft Publisher 2010 Introduction to Microsoft Publisher 2013 Introduction to Microsoft Word 2007 Introduction to Microsoft Word 2010 Introduction to Microsoft Word 2013 Introduction to Microsoft Word 2016 Introduction to Oracle Introduction to PC Troubleshooting Introduction to QuickBooks 2013 Introduction to QuickBooks 2014 Introduction to QuickBooks 2015 Introduction to QuickBooks 2016 Introduction to QuickBooks 2017 Introduction to QuickBooks Online Introduction to Windows 10 Introduction to Windows 8 Keyboarding Microsoft Excel - Pivot Tables Performing Payroll in QuickBooks 2013 Performing Payroll in QuickBooks 2014 Performing Payroll in QuickBooks 2015 QuickBooks 2013 for Contractors QuickBooks 2015 for Contractors QuickBooks for Contractors 2014 What's New in Microsoft Office 2013

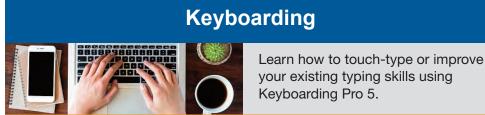

There's Still Time to Enroll:

Instructor-Facilitated

6-week format F

Flexible Pace Affordable

le Stude

Student Friendly Effective

Microsoft Office Online Courses

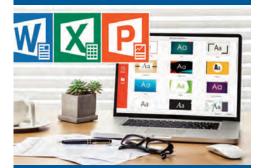

### Learn Microsoft Office in Six Weeks From Home!

**Intro to Microsoft Word 2016** Learn to use the basic features of Word 2016 (now available through Office 365) to type, edit, format, spell check, and print professional-looking documents, letters, and reports.

**Intro to Microsoft Excel 2016** Learn to use basic, intermediate, and advanced features of Microsoft Excel.

### Intro to Microsoft PowerPoint 2016

Learn how to use Microsoft PowerPoint 2016 (now available through Office 365) to create professional-looking presentations using slide and layout masters that make global changes in a snap.

### Intro to Microsoft Access 2016

Learn to build, edit, and maintain a database in Microsoft Access 2016, complete with tables, reports, forms, macros, and queries to give you fast access to all your important information.

#### Intro to Microsoft Outlook 2016

Learn how to organize, edit, manage, and report data using Microsoft Access 2016.

#### Intro to Windows 10

Learn to use this powerful new operating system, including how to customize your desktop, manage files and folders, and navigate the Web with the new Microsoft Edge browser.

Visit our Website to find more courses!

42

### Blogging and Podcasting for Beginners

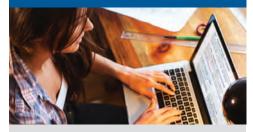

Learn how to create your very own blog and add a podcast too using the tools that you already have available on your computer.

There's Still Time to Enroll

# **COMPUTER PROGRAMMING**

Advanced CSS3 and HTML5 Advanced Web Pages Blogging and Podcasting for Beginners Creating Mobile Apps with HTML5 **Creating Web Pages** Intermediate C# Programming Intermediate CSS3 and HTML5 Intermediate Java Programming Intermediate PHP and MySQL Intermediate SQL Intermediate Visual Basic Introduction to ASP.NET Introduction to C# Programming Introduction to C++ Programming Introduction to CSS3 and HTML5 Introduction to Database Development

Introduction to Java Programming Introduction to JavaScript Introduction to PHP and MySQL Introduction to Programming Introduction to Python 2.5 Programming Introduction to Python 3 Programming Introduction to SQL Introduction to Visual Basic Introduction to XML Mac, iPhone, and iPad Programming Responsive Web Design

# CONSTRUCTION AND TRADES

Manufacturing Applications Manufacturing Fundamentals

# Web Design Value Suite

This series of courses take you through the art of building web pages to coding in JavaScript, CSS3 and HTML5. You'll learn to plan content and structure including formatting text, building links, adding color, including graphics and tables, and developing areas of interactivity.

### **Creating Web Pages**

If you've always wanted to learn how to create your own website, this course is for you! Create and post your very own Web site on the Internet using HTML in this extensive, hands-on, six week workshop. Learn about the capabilities of the web and the fundamentals of web design.

### Introduction to CSS3 and HTML5

In this course, you will learn how to create state-of-the-art websites using modern CSS3 and HTML5 techniques! Take your existing HTML skills to the next level and start building sites like the pros.

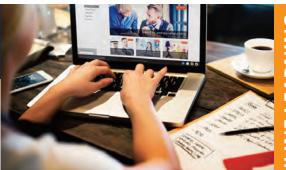

# **NLINE LEARNING**

### Introduction to JavaScript

This programming language lets you add interactivity to your pages by creating features such as buttons, picture carousels, and collapsible panels to your Web pages. The course begins with the basics of JavaScript code and then moves on to more advanced topics.

24/7 Access • All classes start new every month • Certificate of completion • 6-week format • Average 24 work hours • Discussion boards • Mobile accessible

⊘ed2go

Enroll or view all our online courses at:

Instructor-Facilitated

6-week format

Flexible Pace Affordable

Student Friendly

Effective

### **ONLINE SHORT COURSES**

### **HEALTH AND FITNESS**

- Become a Physical Therapy Aide
- Become a Veterinary Assistant
- Become a Veterinary Assistant II: **Canine Reproduction**
- Become a Veterinary Assistant III: Practical Skills
- Become an Optical Assistant

Certificate in Brain Health

Certificate in Complementary and Integrative Health

Certificate in End of Life Care

- Certificate in Energy Medicine
- Certificate in Food, Nutrition, and Health

Certificate in Gerontology

- Certificate in Global Healing Systems
- Certificate in Healing Environments for Body, Mind, and Spirit

Certificate in Healthy Aging

Certificate in Holistic and Integrative Health

- Certificate in Holistic and Integrative Health: Foundations 1
- Certificate in Holistic and Integrative Health: Foundations 2
- Certificate in Holistic and Integrative Health: Foundations 3

Certificate in Infectious Diseases and Infection Control

Certificate in Integrative Mental Health

Certificate in Legal and Ethical Issues in Healthcare

Certificate in Meditation

Certificate in Mindfulness

- Certificate in Music Therapy and Sound Healing
- Certificate in Nutrition, Chronic Disease, and Health Promotion

Certificate in Pain Assessment and Management

Certificate in Perinatal Issues

Certificate in Spirituality, Health, and Healing

- Certificate in Starting Your Own Business in Health and Healing
- Certificate in Stress Management

- Certificate in Violence Prevention and Awareness
- Certificate in Womens Health Issues
- Explore a Career as a Pharmacy Technician
- Explore a Career as an Administrative Medical Assistant
- Explore a Career in Medical Coding
- Explore a Career in Medical Transcription
- Explore a Career in Medical Writing
- Explore a Career in Nursing
- **Genealogy Basics**
- Handling Medical Emergencies
- Happy and Healthy Pregnancy

- Helping Elderly Parents
- **HIPAA** Compliance
- Introduction to Natural Health and Healing
- Lose Weight and Keep It Off
- Luscious, Low-Fat, Lightning-Quick Meals

Marriage and Relationships: Keys to Success

Medical Math

Medical Terminology II: A Focus on Human Disease

Medical Terminology: A Word Association Approach

Spanish for Medical Professionals

Spanish for Medical Professionals II

# **Explore a Career in Healthcare** ONLINE COURSE SUITE

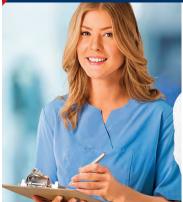

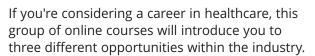

### Explore a Career in Medical Coding

Learn how to use the CPT manual and the ICD-10-CM to find medical codes for any disease, condition, treatment, or surgical procedure.

### **Explore a Career as an Administrative** Medical Assistant

Learn all about the in-demand career of medical information management as you explore the job of an administrative medical assistant (AMA) in a doctor's office—from appointment scheduling and chart creation to medical billing and coding.

### Explore a Career in Medical Transcription

Learn how to transcribe the medical reports most often used in healthcare today, and discover how to get started and advance as a medical transcriptionist.

### **Enroll Today and Save!**

tor

Instructor-Facilitated

6-week format

**Flexible Pace** 

Affordable

**Student Friendly** 

Effective

44

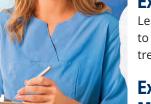

### **ONLINE SHORT COURSES**

# HOSPITALITY

Secrets of the Caterer Start a Pet Sitting Business Wow, What a Great Event!

### INFORMATION TECHNOLOGY

Advanced PC Security CompTIA Security+ Certification Prep 1 CompTIA Security+ Certification Prep 2 Intermediate Networking Introduction to Networking Introduction to PC Security Understanding the Cloud Wireless Networking

### Introduction to Networking

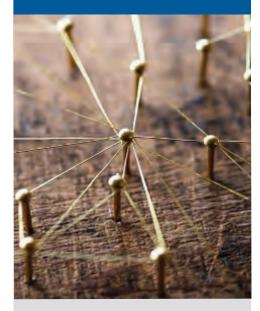

Learn the fundamentals of networking and prepare for a career in a new and fastgrowing field.

There's Still Time to Enroll

# LANGUAGE

**Beginning Conversational French** Content-Based Instruction for Language Learners **Conversational Japanese Discover Sign Language** Easy English 1 Easy English 2 Easy English 3 Get Funny! Grammar for ESL Instant Italian Making the Most of Learner Dictionaries (American Edition) Making the Most of Learner Dictionaries (British Edition) Spanish for Law Enforcement Spanish for Medical Professionals Spanish in the Classroom Speed Spanish Speed Spanish II Speed Spanish III

### **LEGAL**

Employment Law Fundamentals Explore a Career as a Paralegal Introduction to Criminal Law Legal Nurse Consulting Real Estate Law Workers' Compensation

### **Speed Spanish**

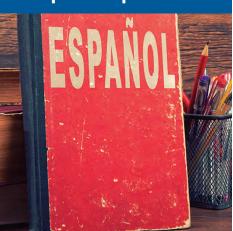

Learn six easy recipes to glue Spanish words together into sentences, and you'll be engaging in Spanish in no time.

There's Still Time to Enroll

# MATH AND SCIENCE

Human Anatomy and Physiology Human Anatomy and Physiology II Introduction to Algebra Introduction to Biology Introduction to Chemistry Introduction to Statistics Math Refresher

### **Introduction to Statistics**

Improve your understanding of data and learn how to develop graphs and charts so you can use this information to make better decisions.

### There's Still Time to Enroll:

Instructor-Facilitated

6-week format

Flexible Pace

Affordable

Student Friendly

Effective

# **Suites and Series Bundles**

### **LEARN FROM HOME**

SAVE

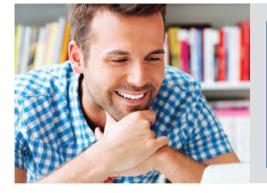

### 6 Week Format

- 24-Hour Access
- Discussion Areas
- Monthly start sessions
- Expert Instructor

Health and Well-Being Bundle

These bundles allow you to take multiple courses at a discounted price while gaining an in-depth understanding of the subject area. Our instructor-led online courses are informative, fun, convenient, and highly interactive. We focus on creating warm, supportive communities for our learners and offer new.

### SUITE BUNDLES

Accounting with Excel Suite Administrative Assistant Suite Adobe Value Suite Aging and Health Bundle Animal Lover Suite Basic Computer Skills Suite **Computer Networking Suite** Creative Writing Value Suite **Digital Marketing Suite** Easy English Bundle Entrepreneurship Suite **Event Planning Suite** Explore a Career in Healthcare Suite **Financial Analyst Suite** Global Health and Healing Bundle Grant Writing Suite

### SERIES BUNDLES

- Photography Suite A to Z Grant Writing Series Medical Spanish Series QuickBooks 2016 Series Accounting Fundamentals Series Medical Terminology Series QuickBooks 2017 Series C# Programming Series Microsoft Access 2016 Series SAT/ACT Prep Series **Creating WordPress Websites Series** Microsoft Excel 2016 Series Speed Spanish Series Educator's Fundamentals Series Microsoft Word 2016 Series SQL Series Grammar Refresher Series **Oracle Series** Supervision and Management Series **GRE Prep Series** PHP and MySQL Series **Teaching ESL Series** HTML and CSS Series **Project Management Fundamentals Series** Veterinary Assistant Series Human Physiology Series Project Management Professional (PMP)
- Java Programming Series

Instructor-Facilitated

6-week format

**Prep Series** 

**Flexible Pace** 

Affordable

**Student Friendly** 

Visual Basic Series

Effective

- Health Care Entrepreneurship Bundle Healthy Living Suite Healthy Relationships Suite Leadership Suite Medical Office Basics Suite Microsoft Office 2016 Value Suite Mind-Body Therapies Bundle New Career Suite New Manager Suite Nonprofit Management and Grant Writing Suite Nonprofit Suite Nutrition and Health Bundle Pain Management and End of Life Bundle
- Presentation Skills Suite Project Management Suite **Reading Strategies Suite Real Estate Suite** Sales Training Suite Self-Improvement Suite Small Business Suite Soft Skills Suite Stock Trading Suite Supply Chain Suite Web Design Value Suite Women's Health Bundle Workplace Law Essentials Value Suite Writing and Editing Value Suite

### **ONLINE SHORT COURSES**

### **TEACHER PROFESSIONAL DEVELOPMENT**

- An Introduction to Corpora in English Language Teaching
- An Introduction to Language Assessment in the K-12 Classroom

An Introduction to Task-based Teaching

- An Introduction to Teaching English to Young Learners
- An Introduction to Teaching ESL/EFL
- Assessing Language Ability in Young Adults and Adults
- Common Core Standards for English Language Arts K-5
- Communicative Teaching for the ESL/EFL Classroom

Content Literacy: Grades 6-12

Creating a Classroom Website

Creating Classroom Centers

Creating the Inclusive Classroom: Strategies for Success

Developing ESL/EFL Listening Comprehension

Differentiated Instruction in the Classroom

Differentiating K-12 Assessments

Empowering Students With Disabilities

Enhancing Language Development in Childhood

Guided Reading and Writing: Strategies for Maximum Student Achievement

Guided Reading: Strategies for the Differentiated Classroom

Homeschool With Success

Integrating Technology in the Classroom

### **TEST PREP**

Advanced CompTIA A+ Certification Prep Basic CompTIA A+ Certification Prep CompTIA Network+ Certification Prep GMAT Preparation GRE Preparation - Part 1 (Verbal and Analytical) GRE Preparation - Part 2 (Quantitative) Intermediate CompTIA A+ Certification Prep LPI Linux Essentials Exam Prep LSAT Preparation - Part 1

- Language Learning Technologies for K-12 Teachers
- Merrill Ream Speed Reading
- Microsoft PowerPoint 2013 in the Classroom
- Practical Ideas for the Adult ESL/EFL Classroom
- Ready, Set, Read!

Response to Intervention: Reading Strategies That Work

Singapore Math Strategies: Advanced Model Drawing for Grades 6-9

Singapore Math Strategies: Model Drawing for Grades 1-6

Singapore Math: Number Sense and Computational Strategies

Solving Classroom Discipline Problems

Solving Classroom Discipline Problems II

Spanish in the Classroom

Survival Kit for New Teachers

Teaching Adult Learners

Teaching High School Students

Teaching Lexically

- Teaching Math: Grades 4-6
- Teaching Preschool:

A Year of Inspiring Lessons

Teaching Science: Grades 4-6 Teaching Smarter With SMART Boards

Teaching Students With ADHD

LSAT Preparation - Part 2 Praxis Core Preparation Prepare for the GED Math Test Prepare for the GED Test Project Management Professional (PMP) Prep I Project Management Professional (PMP) Prep II SAT/ACT Prep Course - Part 1 SAT/ACT Prep Course - Part 2 Teaching Students With Autism: Strategies for Success

Teaching Students With Learning Disabilities

- Teaching Writing: Grades 4-6
- Teaching Writing: Grades K-3

The Creative Classroom

The Differentiated Instruction and Response to Intervention Connection

**Understanding Adolescents** 

Using the Internet in the Classroom

### WRITING

Advanced Fiction Writing Beginner's Guide to Getting Published Beginning Writer's Workshop Fundamentals of Technical Writing Grammar Refresher Grammar Refresher II How to Make Money From Your Writing Introduction to Internet Writing Markets Introduction to Journaling Introduction to Screenwriting Mystery Writing Publish and Sell Your E-Books **Research Methods for Writers Romance Writing** The Craft of Magazine Writing The Keys to Effective Editing **Travel Writing** Write and Publish Your Nonfiction Book Write Effective Web Content Write Fiction Like a Pro Write Your Life Story Writeriffic: Creativity Training for Writers Writing Essentials Writing for Children Writing for ESL Writing the Fantasy Novel Writing Young Adult Fiction

Instructor-Facilitated

6-week format F

Flexible Pace Affordable

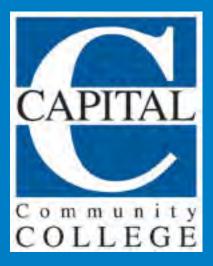

# ONLINE COURSE CATALOG

**COMPLETE YOUR COURSES ANYTIME ANYWHERE!** 

# **ONLINE LEARNING • Careers**

### **CAREER TRAINING PROGRAMS - ONLINE LEARNING**

Prepare for employment in some of today's hottest careers with a comprehensive, affordable and self-paced online Career Training Program. You can begin any of these programs at any time and learn at your own pace. Upon successful completion of all the required coursework you will be awarded a Certificate of Completion from Capital Community College.

- Are you self-motivated to learn on your own and at your own pace or do you require the structure of regular classroom meetings and an instructor to hold you to task?
- Do you have access to a computer with internet connectivity when and where you can study the course materials?
- Browse the Course Catalog at <u>www.careertraining.ed2go.com/capitalcommunitycollege</u>

| Arts and Design           | Hospitality                      |
|---------------------------|----------------------------------|
| Business                  | Information Technology           |
| Career Online High School | Language                         |
| Computer Applications     | Legal                            |
| Computer Programming      | Teacher Professional Development |
| Construction and Trades   | Writing                          |
| Health and Fitness        |                                  |

### Features:

- Facilitators and mentors are available to answer your questions and help you through your studies.
- All materials, workbooks and software are included.

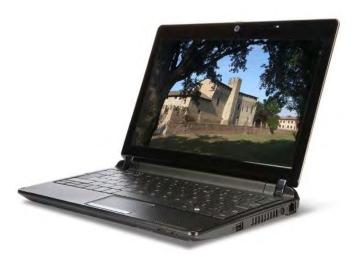

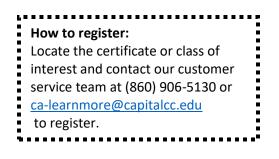

# **SECURITY •** SAFETY & SECURITY GUARD

### **SAFETY & SECURITY GUARD CERTIFICATE**

This is not your average Security Guard course. This 24-hour program will provide the Connecticut State mandated security officer certification course and additional 2 additional certifications in Basic Life Support(BLS) and Mental Health First Aid(MHFA). The additional BLS and MHFA certifications are a great addition to your safety and security resume and are often required by security employers. Certified instructors will discuss basic first aid, CPR, AED, search and seizure, use of force, basic criminal justice, and public safety issues. Students who successfully complete the required exams will be eligible for application for Connecticut State Guard Identification Card. See below for everything that is included in this certification package.

Prerequisites:

- CASAS testing for assessment of resource needs
- HS diploma or GED equivalent
- Background check with zero tolerance for felonies, misdemeanors or sexual offenders
- Minimum of 18 years of age
- All-Inclusive Certification Package:
- Includes: instructional materials/ textbook
- Includes: CT Security Officer Identification Card Application Fee, 2 sets of fingerprints, 2 photos, Background Check Fee, & Federal Criminal Background Check Fee (\$225 approximate value)
- BLS Certification
- Mental Health First Aid Certification
- Does not include transportation to photo location, a short walk may be required

Course Code: TBA GTBA, CRN: TBA Dates: 6/11 - 6/27 Day & Time: TR, 5:30-9:30pm Instructors: John Paul Izzo, James Dubowsky, Cost: \$615.

### **Career Information**

Typical tasks for Safety and Security Guards include: Lock doors and gates of entrances and exits to secure buildings; Respond to medical emergencies by administering basic first aid or by obtaining assistance from paramedics; Patrol industrial or commercial premises to prevent and detect signs of intrusion and ensure security of doors, windows, and gates; Answer alarms and investigate disturbances; Monitor and authorize entrance and departure of employees, visitors, and other persons to guard against theft and maintain security of premises; Write reports of daily activities and irregularities, such as equipment or property damage, theft, presence of unauthorized persons, or unusual occurrences; Call police or fire departments in cases of emergency, such as fire or presence of unauthorized persons.

Safety and Security Guards must be licensed with the Department of Emergency and Public Protection, Division of State Police, Special Licensing and Firearms Unit (<u>ct.gov/despp</u>).

The Connecticut Department of Labor notes the starting wage for Safety and Security Guards in the Hartford area at \$12.13 per hour and the average annual salary as \$36, 917. Employment in this occupation is expected to grow more slowly than average, but the number of annual openings will offer excellent job opportunities.

# **SOCIAL SERVICES** • Assistant

### Social Services Assistant – Proficiency Certificate

Social Services Assistants help social workers and healthcare workers provide services to individuals in their care. In this course, you will learn how to evaluate client needs, assist clients with obtaining services including welfare, Medicaid and SNAP benefits, and techniques for providing person centered support. Techniques for organizing and facilitating group activities and providing daily living skills to prepare individuals living in halfway and supportive housing will be discussed.

### **Course Topics:**

Understanding Direct Service Communication: Interpersonal Skills Physical Developmental Supports Services and Supports Documentation and Reporting

### Prerequisite:

• High School Diploma or GED

Required text: None Prerequisite: None

Choose a section below.

Course Code: HREL G5003 CRN 1659 Dates: 5/20-7/29 (No class: 7/5) Day & Times: Mon., Wed. & Fri., 9:00 am – 12:00pm 7/26 & 7/29, 9:00 am - 1:00 pm Instructor: N. Bishop Room: 303 Cost: \$1,285

Course Code: HREL G5003 CRN 2184 Dates: 6/18-9/26 (No class: 7/4) Day & Times: Tue. & Thur., 5:30 pm – 8:30 pm 9/24 & 9/26 5:30 pm - 9:30 pm Instructor: J. Johnson Room: 303 Cost: \$1,285

### **Career Information:**

The Connecticut Department of Labor reports that employment in this occupation is expected to grow faster than average, and the number of annual openings will offer excellent job opportunities. As a Social Services Assistant you may expect your entry-level hourly rate to be approximately \$13.75 and the average annual income is noted as \$41,441 in Connecticut.

Facilitating Positive Behaviors Cultural Awareness Person-Centered Planning Regulations College Success Workshop

# **INFORMATION • Contact Us**

School of Workforce & Continuing Education Ca-learnmore@capitalcc.edu (860) 906-5130

SNAP Information Line (860) 906-5029

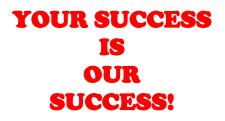

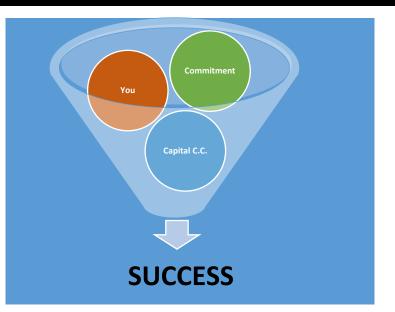

Linda Guzzo, RD., Ed.D. Dean, The School of Workforce & Continuing Education Iguzzo@capitalcc.edu 860-906-5051 Wendy I. Andino-Williams, M.A. Data & Career Specialist Wandino-williams1@capitalcc.edu 860-906-5205 Odile Dilone, M.S. Continuing Education Coordinator odilone@capitalcc.edu 860-906-5141

Hannah Gregory FIRST Center Coordinator hgregory@capitalcc.edu 860-906-5080 Joette Johnson, M.S.W., L.C.S.W. SNAP Scholarship Coordinator Jjohnson1@capitalcc.edu

860-906-5244

Laurie Hornbecker, M.S., R.N. Program Consultant Ihornbecker@capitalcc.edu 860-906-5074 Marisol Malave Administrative Assistant mmalave@capitalcc.edu

860-906-6051 Lisa Knowlton, B.A. Workforce Development Advisor Iknowlton@capitalcc.edu 860-906-5266 Ruth Krems, B.S.N., R.N. Allied Health Coordinator rkrems@capitalcc.edu 860-906-5142 Thu Nguyen, BA. Continuing Education Aide tnguyen@capitalcc.edu 860-906-5130 Colin Osborn, B.F.A. Data & Career Services Specialist cosborn@capitalcc.edu 860-906-5269 Maritza Santos Continuing Education Aide msantos@capitalcc.edu

860-906-5028 John Thomas, B.S. CCAP Coordinator jthomas@capitalcc.edu

860-906-5234 Barbara Thornton, M.Ed. LINKS Instructor bthornton@capitalcc.edu

860-906-5138 Damaris Torres, B.S. Secretary I dtorres@capitalcc.edu 860-906-5282

### ACADEMIC SUCCESS CENTER (TUTORING) (860) 906-5200 4th Floor

Tutoring available in math, writing and computers. Visit the Academic Success Center.

Writing and student skills assistance are also available by appointment in **Room 316**, (860-906-5130).

### BOOKSTORE, (860) 525-5956, 7th Floor, Room 705

The bookstore will be closed whenever the college is closed. For more information and summer session hours call (860) 525-5956.

### BUSINESS OFFICE, (860) 906-5061, Room 217

Monday, Wednesday & Thursday 9AM - 5PM Tuesday 9AM - 6PM · Friday 9AM - 3PM Business Office has a drop box for after hour payments. Put your check or money order in an envelope, and make sure that your name and Student/Net ID is on your check and envelope.

### BUS PASSES (Not available June - August)

Bus passes are available in a limited basis to students pursuing a Career-Training Certificate. The cost is \$20 and they are good through the semester. Please bring a copy of your Student Schedule and ID to the Business Office, room 217 in the 2<sup>nd</sup> floor, to get a pass.

### CAFETERIA, 7th Floor (Closed for summer.)

Monday – Thursday 7:45AM-5:00PM Fridays 7:45AM-1:00PM. Vending machines and microwaves available.

### **CAREER SERVICES, Room 209**

https://www.capitalcc.edu/student-services/careers/ For help with resumes and interview preparation.

### GREATER HARTFORD CAMPUS MINISTRY, Student Activity Suite, 2nd Floor, 860-906-5088

Bible study, Capital messengers, Holy Communion Service, and Coffee hour.

### JOB POSTING BOARDS

### (outside of elevator bank, 3<sup>rd</sup> floor)

There are 2 Job Posting Boards in the third floor. The boards are located in front of the elevator bank, on your left when you get out of the elevators. The boards are constantly updated with available job opportunities and career fairs. Stop by for information on current job postings (please do not take the postings with you, take a picture, or write down the information). If you need help with your resume or cover letter, see one of our Job Developers in the Career Center.

### LIBRARY, (860) 906-5027, 5th Floor

Call for Summer hours. Closed whenever the College is closed and 8/12-8/25.

# OFFICE OF SUPPORT SERVICES FOR ACADEMIC SUCCESS

### Suite 208, second floor - (860) 906-5040

The Office of Student Support Services for Academic Success at Capital Community College provides academic adjustments to qualified students with disabilities. Students may seek services, support, and advising throughout the academic year.

### **MICROSOFT OFFICE 365® ACCESS FOR STUDENTS**

MS Office 365<sup>®</sup> is a subscription-based service to use Microsoft Office<sup>®</sup> tools including Word<sup>®</sup>, Excel<sup>®</sup>, Outlook<sup>®</sup>, and OneDrive<sup>®</sup>. Students can access these tools from home free, for up to 3 months after their class. Login to your Student E-mail using your NetID and password. For instructions go to:

http://supportcenter.ct.edu/service/ Office365\_ProPlus .asp.

### MYCOMMNET

www.my.commnet.edu is your single stop for all college information, with direct access to student selfservice. You can print copies of your "Detailed Schedule" (needed to obtain parking permits, and student IDs), and you can sign up for MyCommNet Alerts.

### MyCommNet Alert

This is a free\* emergency alert service for staff and students. Students need to update their contact preferences upon accessing Banner Self-Service to get these alerts.

\*Text message costs will follow your calling plan's terms for text messages. In some cases, a message may result in 2 or more texts received.

# OFFICE OF SUPPORT SERVICES FOR ACADEMIC SUCCESS

### Suite 208, second floor - (860) 906-5040

The Office of Student Support Services for Academic Success at Capital Community College provides academic adjustments to qualified students with disabilities. Students may seek services, support, and advising throughout the academic year.

# **INFORMATION** • **Resources**

### **OPEN COMPUTER LABS, 6th Floor**

Open labs rooms are:

Rooms 611, 612, 614, 615, 619 & 620 Rooms 602 & 618 for AUTOCAD users.

Please check the schedule posted outside of each room for pre-scheduled classes.

Lab Hours: Mon.-Fri. 7:30 am – 9:00 pm & Saturday 8:00 am–3:00 pm. Lab Assistance can be found at the 6th floor *Center Isle*. Or call x65252 from room phone for the IT HelpDesk.

### PARKING

Free parking is only available at the **Morgan St Garage**. Pull out a ticket, and have it validated at the Continuing Education office, room 316. To obtain a parking permit, bring a copy of your student schedule (printed from MyCommnet), photo ID and parking form to the main office of the garage.

### PRINTING

Students have a \$15 (.05 per page\300 pages) print balance at the start of the semester. Additional pages can be purchased at the Business Office in increments of \$5.

### PUBLIC SAFETY, (860) 906-5075

### Main Lobby, 1<sup>st</sup> Floor, Rooms 101 & 102

Please report any public safety incidents or concerns to Public Safety.

Monday – Friday, 6:30 am - 10:00 pm Saturday, 7:30 am - 4:00 pm

### STUDENT I.D.'S

Student photo ID's are available free to students in Room 714. The current schedule is posted on the door. Students will need to provide their student ID # to get the photo ID. To look up your student ID #, please go to <u>http://supportcenter.ct.edu/netid/lookupnetid.asp</u>, or any of the reset stations in the school.

### **STUDENT POLICIES**

The CCC Student Handbook is available online for your review, in the Publications section of our website (https://www.capitalcc.edu/about/publications/). Please refer to section 3.1 of the Handbook, for the *Student Code of Conduct*, which is intended to present a clear statement of student rights and responsibilities established by the Board of Regents for Higher Education.

### WEATHER CANCELLATION INFORMATION

To see if your class is cancelled, visit the college website, <u>www.capitalcc.edu</u>; or call the main line at 860-906-5000.

For a list of radio and TV stations to check, go to <u>http://capitalcc.edu/weather.htm</u>.

### WIFI ACCESS, COMPUTER ACCESS & MYCOMMNET WEBSITE

Students will need to use their Student/Net ID # to access the MyCommnet website, login to student computers, and access Wi-Fi.

To look up your student ID please go to the self-service kiosks (Floors 2, 3, 4, 5 & 6). First-time login instructions will be provided in class. The IT HelpDesk may be reached from a classroom phone at x65252.

# **INFORMATION • Safety**

# Know What To Do -Your Safety Matters

### PUBLIC SAFETY (860) 906-5075

### Main Lobby, 1<sup>st</sup> Floor, Rooms 101 & 102

Please report any public safety incidents or concerns to Public Safety. Monday – Friday, 6:30 am - 10:00 pm Saturday, 7:30 am - 4:00 pm

### SHELTER-IN-PLACE PROCEDURES

In the event of a school LOCK DOWN or SHELTER-IN-PLACE event, students and staff must either run, get out of the building or hide.

Follow these procedures:

1. Immediately upon an announcement or text advising of an event. Go to the nearest room and out of open public space. Lock the door behind you. Turn cell phones to silent or vibrate. You may go to the nearest office space or a college public restroom. Assist mobility challenged persons. Just get out of plain sight. As a last resort hide behind a pillar. If in a public place stay out of groups.

2. Close the blinds, turn off the lights.

3. If your door does not lock you may want to barricade it or stick a pant belt folded under the door to prevent entry.

4. Hide under a desk or behind furniture out of a potential line from windows and doors. Remain quiet.

5. Wait for instructions on your phone or a UNIFORM OFFICER. Do not open the door for anyone else.

Follow the OFFICER's directions. Do exactly as s/he tells you to, quickly and quietly. The perpetrator may be a fellow employee or student. The Officer may not know who the "bad guy" is yet.

### **CCC Photo Policy**

Capital Community College's (CCC) Office of Marketing and Public Relations often takes or commissions photos and videotapes of students, faculty, staff. and campus visitors. These images are taken in classrooms and labs, in the library and study areas, at College events, and elsewhere around campus and at college off-site locations. CCC reserves the right to use these photographs / video clips as part of its publicity and marketing efforts. Students who enroll at CCC do so with the understanding that these photographs might include them and be used in College publications, both printed and electronic, and for publicity

### **Non-Discrimination Policy**

The Connecticut State Colleges and Universities System, under the Board of Regents for Higher Education, does not discriminate on the basis of race, color, religious creed, age, gender, gender identity or expression, national origin, marital status, ancestry, present or past history of mental disorder, learning disability or physical disability, veteran status, sexual orientation, genetic information or criminal record., unless the provisions of Section 46a-60(b), 46a-80(b) or 46a-81(b) of the Connecticut General Statutes are controlling, or there is a bona fide occupational qualification excluding persons in one of the above protected groups.

With respect to the foregoing, discrimination on the basis of sex shall include sexual harassment as defined in section 46a-60(8) of the Connecticut General Statutes. Although it is recognized that there are bona fide occupational qualifications, which provide exception from employment prohibitions, it is understood that these exceptions are to be applied pursuant to Section 46a-68-33 of the administrative regulations. Further, the system will not discriminate against any person on grounds of political beliefs or veteran status. Inquiries regarding this policy should be directed to Josephine Agnello-Veley. You can contact her by e-mail at Jagnello-veley@Capitalcc.edu or phone at (860) 906-5002.

### **Special Needs**

Students who have special needs or who are disabled must self-identify and provide documentation of their specific disability to a counselor. This must be done at least sixty (60) days prior to the start of the course. This will allow the College to make an effort to accommodate special needs students. Please call the Student Disability Coordinator by phone at (860) 906-5040 or visit Suite 208.

### Student Conduct Code

The purpose of the Student Conduct Code is to maintain the general welfare of the College. The College strives to make the campus a place of study and work where people are treated and treat each other with respect and courtesy. The College views the student conduct process as a learning experience that can result in growth and personal understanding of one's responsibilities and privileges within both the college community and the greater community. All students must follow these standards. These procedures are designed to provide fairness to all who are involved with the conduct process. Please refer to the student handbook for the full student conduct policy. This handbook is available at the Welcome Center on the 2nd floor or online at http://capitalcc.edu/publications.htm

### Statement of Change

This document does not constitute a contract. The College reserves the right to make changes to the information presented.

# **INFORMATION • Funding Assistance**

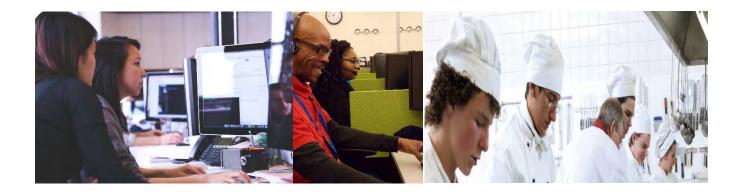

# **SNAP SCHOLARSHIPS = FREE JOB/CAREER TRAINING**

### **Career Training Programs**

Accounting/Bookkeeping Clerk Administrative Medical Assistant Cook's Helper/ Prep Cook Customer Service Representative Entrepreneurship Nurse Aide Certification (CNA) Pharmacy Technician Administrative Office Assistant CNA Refresher Community Health Worker EKG Technician Food & Hospitality Management Patient Care Technician (PCT) Social Service Assistant

If you are currently receiving SNAP benefits, you may be eligible for a scholarship in one of our career training programs. Contact the SNAP Information Line at (860) 906-5029 for more information regarding programs and eligibility.

### **Receive Free Help with Resume Writing and Cover Letters**

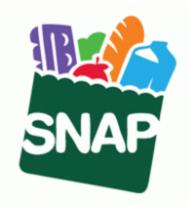

# **INFORMATION • Funding Assistance**

### **Funding Options**

Do you need help finding ways to pay for your workforce development training program? You may be eligible for programs such as Veterans (VA) Benefits, Workforce Innovation and Opportunities Act (WIOA), SNAP-ET, employer tuition reimbursement, or a payment plan. To learn more about these programs, including the eligibility criteria, contact (860) 906-5130.

### **Veteran Benefits**

The federal government offers a wide variety of services to veterans through the Department of Veteran Affairs. The College is approved for training of veterans' education benefits by the Board of Regents of the Connecticut Colleges & University System. For more information, contact Libby Daniels, Veterans Coordinator, at (860) 906-5123, Rm 424.

# **Career Advancement Program**

Capital's Career Advancement Program (CCAP) works with some of Hartford's largest corporations to connect classroom learning to industry experience and launch students into new careers. Corporate leaders including Travelers, United Healthcare, Aetna, and The Hartford are among our partners offering Capital students hands-on, on-the-job training that develops the next generation workforce while giving CCAP scholar-interns an up-close and extended look at career opport unities in fields that students might otherwise overlook.

Whether internship or apprenticeship, CCAP students are fully supported by program counselors, mentors, and the program's coordinator to ensure a smooth transition into the workplace and to facilitate a successful experience. Students completing the program with high marks and excellent performance evaluations create a strong likelihood of becoming a full time employee with that partner company.

To join the program or obtain more information contact: John Thomas Program Coordinator <u>jthomas@capitalcc.edu</u> (860) 906-5234.

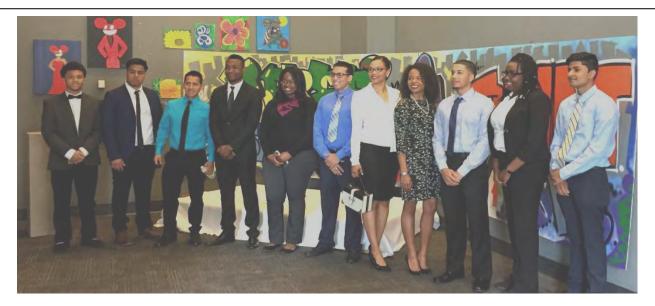

# **Business & Community**

Intoday's growing and competitive economy, your employees are your greatest assets. By developing your employees' knowledge, you gain a competitive edge and a versatile and productive workforce, resulting in a sustainable return for your organization.

To address the needs of our clientele, we have developed a spectrum of programs in key strategic areas. Our full staff of professionals will customize and tailor programs specifically for you and your industry. Our trainers are experts in adult learning and have extensive experience in the corporate training environment. We can provide organizational development consulting to ensure that training is strategic and practical. Since we are a public institution, you may find us to be a cost-effective way to incorporate training into your business strategy. We would welcome the opportunity to discuss this and other venues that can support and grow your business. Contact our Business Services Team at: (860) 906-5028.

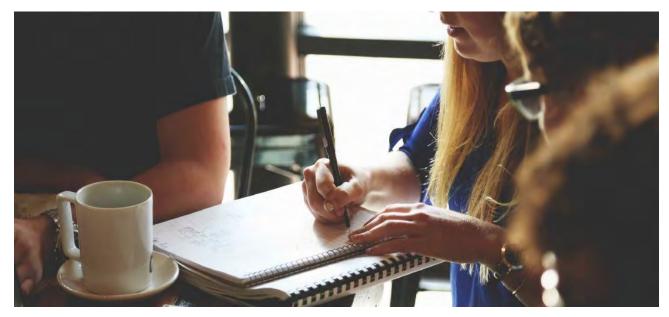

### **Customized Corporate Training** Offering tailored, comprehensive

We draw upon the expertise of professional business practitioners and facilitators who specialize in corporate training. Using proven training curricula and techniques, our staff is able to tailor the training to a company's specific learning objectives, goals and budget.

Our services include:

- Needs
  - Assessment
- Customized
  - Training Solutions
- Follow-up Evaluations & Recommendations
- Assistance with Department of Labor & Workforce Development Grant Applications
- Large Selection of Credit and Non-Credit Seminars, Workshops and Classes
- In- Person and Online Instruction
- Your Facility or Ours

### Contact: 860-906-5028 to discuss how we can help you!

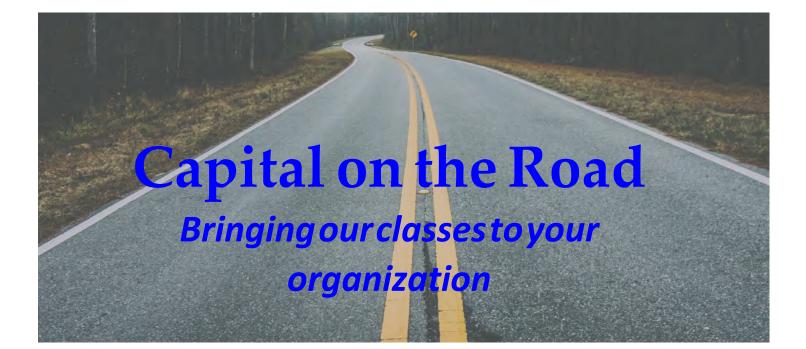

Capital Community College brings the learning to you! Small businesses, corporations, and government agencies can take advantage of our Capital on the Road program, by bringing our programs directly to your organization.

A variety of courses are available.

No need to start from scratch! Take advantage of our extensive list of course offerings.

- Accounting
- Business Analytics
- Computer Applications
- English as a Second Language
- Financial Literacy
- Health Care and Medicine
- Human Resources Leadership & Management

- Marketing & Communication
- Music & the Arts
- Project Management
- Public Speaking
- Small Business Management
- Social Media
- Web Page Design
- And So Many More...

Call the School of Workforce & Continuing Education to learn more at (860) 906-5028

# **STUDENT RESOURCES**

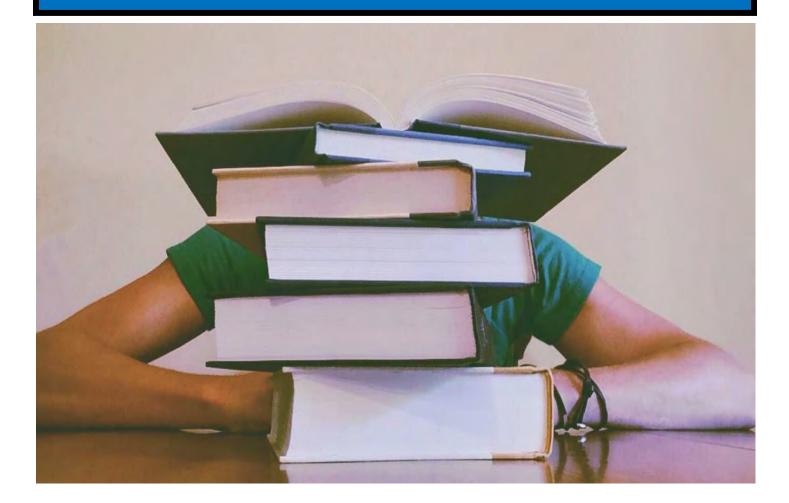

### **Buried In Your Studies? Need Assistance?**

### HELP IS AVAILABLE

Our instructional support instructors are here to help. They can provide assistance with:

\*Reading Comprehension
\*Study Skills
\*Basic Computer Knowledge
\*Communicating with Instructors

\*Math Skills & Computations

- \*Test Taking Skills
- \*Workforce Readiness Skills
- \*Subject Matter Tutoring

The dedicated instructional support faculty are dedicated to providing all students with the academic study methods and techniques for success.

Contact the School of Workforce & Continuing Education at (860) 906-5130 or Visit us in Room 316 for more information or to make an appointment.

# REGISTRATION

# **How to Register**

### **Registration Form**

Mail or bring your completed registration form to the School of Workforce & Continuing Education, Capital Community College, Room 316, Hartford, CT 06103. You may also fax to (860) 906-5110 / Attn: Damaris Torres.

### Late Registration

Late registration will be accepted on a space-available basis by instructor permission only.

### **Minimum Enrollment**

Continuing Education programs are self-supporting. All courses are operated on an instruction-feesupported basis. Classes with insufficient enrollment may be canceled. We will notify you via phone if a class is canceled. See refund policy for more information.

### **Refund Policy For Credit-Free Courses**

The College reserves the right to cancel courses with insufficient enrollment. If a course you have registered for is canceled, you will be notified and offered the option of receiving a full refund of fees or applying your course fee to another credit-free course in the same semester. Refunds take at least 4-to-6 weeks. No refunds are issued for credit-free courses unless you withdraw three (3) business days before the first class meeting, in writing or in person, to the office of Continuing Education, 3rd Floor, room 316, 950 Main Street, Hartford, CT 06103. Please Note: If you register for a course, you are responsible for payment whether or not you attend.

### If you register for a course, you are responsible for payment. You will not automatically be de-registered for non-payment or nonattendance.

We offer several payment options for our continuing education courses. To learn more about the available payment options, contact our Customer Service office at (860) 906-5130.

### **Third Party Tuition Authorization**

If your employer, or another organization, will be paying for your class, a tuition authorization letter needs to be completed before you can enroll. It should be printed on company letterhead, and must include the following information: student name, course title, course CRN, dates, times, and a promise to pay, as well as theaddress where the invoice is to be sent. Please contact our Customer Service Center, at 860-906-5130 for more information on tuition authorization letters.

# REGISTRATION

#### **REGISTRATION FORM**

BY FAX: (860) 906-5110, ATTN: Damaris Torres BY PHONE: (860) 906-5130, Monday–Friday, 9 am to 4 p.m., Continuing Education, Capital Community College, Mastercard, Visa or Company PO

BY MAIL OR IN PERSON: School of Workforce & 950 Main St., Room 316, Hartford, CT 06103

#### Capital Community College School of Workforce and Continuing Education Credit-Free Registration

| Today's Date://_ | Social Security Number:Date of Birth (required);// |                    |  |
|------------------|----------------------------------------------------|--------------------|--|
| Last Name:       | First Name: Middle Initial:                        |                    |  |
| Home Address:    |                                                    | E-Mail Address:    |  |
| City:            | State:Zip:                                         | Country of Origin: |  |
| Home Phone: ()   | Business Phone: ()Mobile Phone: ()                 |                    |  |

🗆 Male 🔅 Female 🖾 Yes, I certify that I am a legal resident of CT and have met the 12-month residency requirement

□ No, I am not a legal resident of CT. State of legal residence:

Are you a U.S. citizen: Yes No If no, are you a permanent resident or green card holder? Yes No

Please provide the following race and ethnic data. This information is requested on a VOLUNTARY basis for the U.S. Department of Education, Center for Educational Statistics. Your answer will not affect enrollment to, or registration in the college.

Ethnicity: Hispanic/Latino Non-Hispanic/Non-Latino Choose not to respond

Race: 🗆 White 🖾 Black/African American 🖾 American Indian/Alaskan Native 🖾 Native Hawaiian/Other Pacific Other Choose not to respond

| Course Code | Course Title | Date   | Time | Cost |
|-------------|--------------|--------|------|------|
|             |              |        |      |      |
| 1           |              |        | 1    |      |
|             |              |        |      |      |
|             |              |        |      |      |
|             |              |        |      |      |
|             | - 7          |        |      |      |
|             |              |        |      |      |
|             |              | Total: |      |      |

Where did you hear about this course? College Staff College Website Friend/Relative Internet

Email Social Media Newspaper Radio/TV CTDMV Event Other Choose not to respond

Note: Students applying for a SNAP scholarship should indicate their top 3 class choices on this form.

#### Signature (required):

### Payment 🗆 Visa 🗖 Mastercard 🗖 Check (Make payable to Capital Community College, or CCC. No cash by mail.) Credit Card Number: CVC/Security Code #: (last 3 digits after the credit card number in the signature area of the card.) Expiration Date: Credit Card Holder's Name: Credit Card Holder's Address (required): \_\_\_\_ Credit Card Holder's Signature: